# VisLang: A Visual Language Final Report

Bryant Eisenbach (UNI: bje2113)

Date: 08/14/2015

# Contents

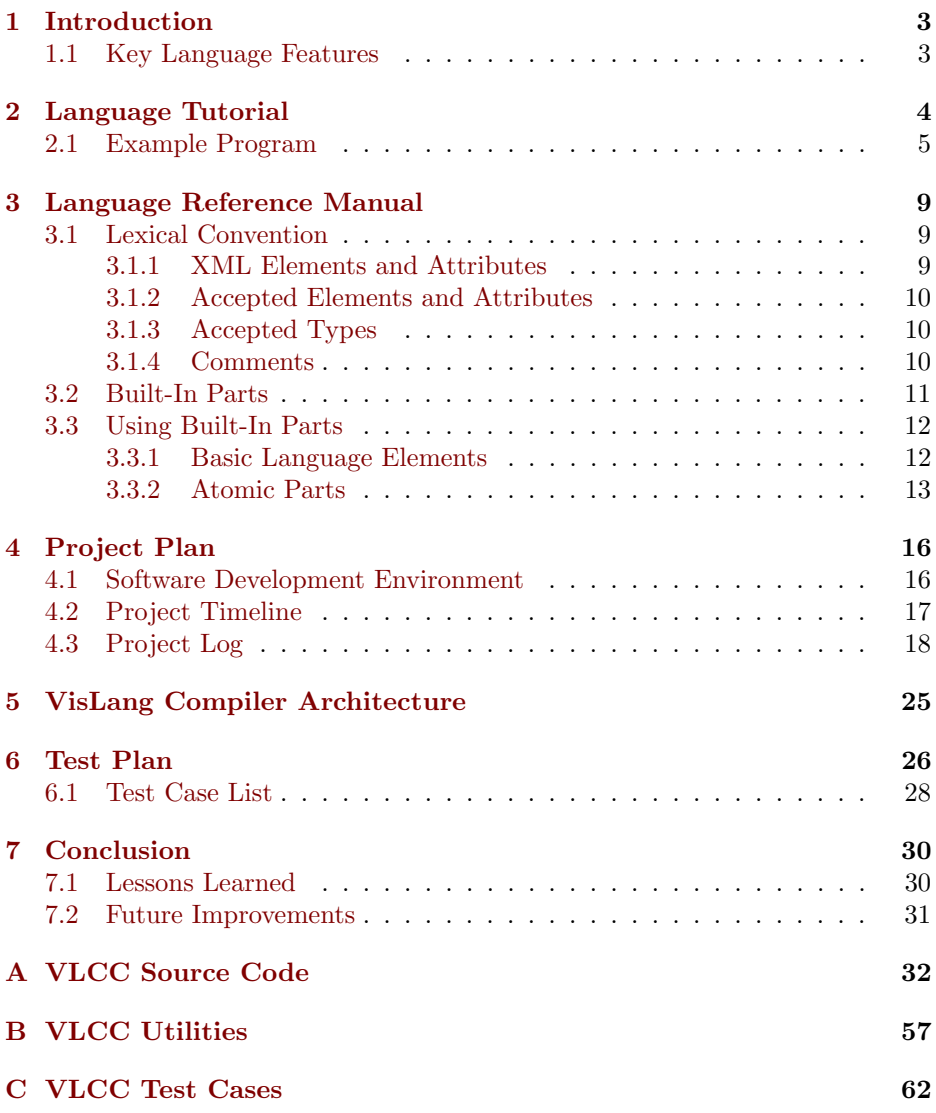

# List of Figures

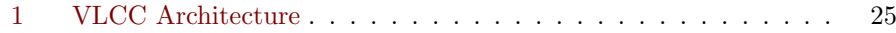

## List of Tables

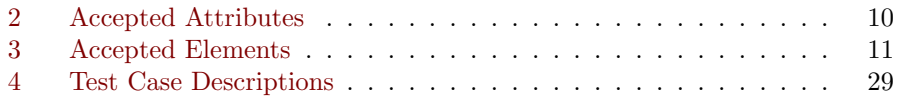

# List of Code Listings

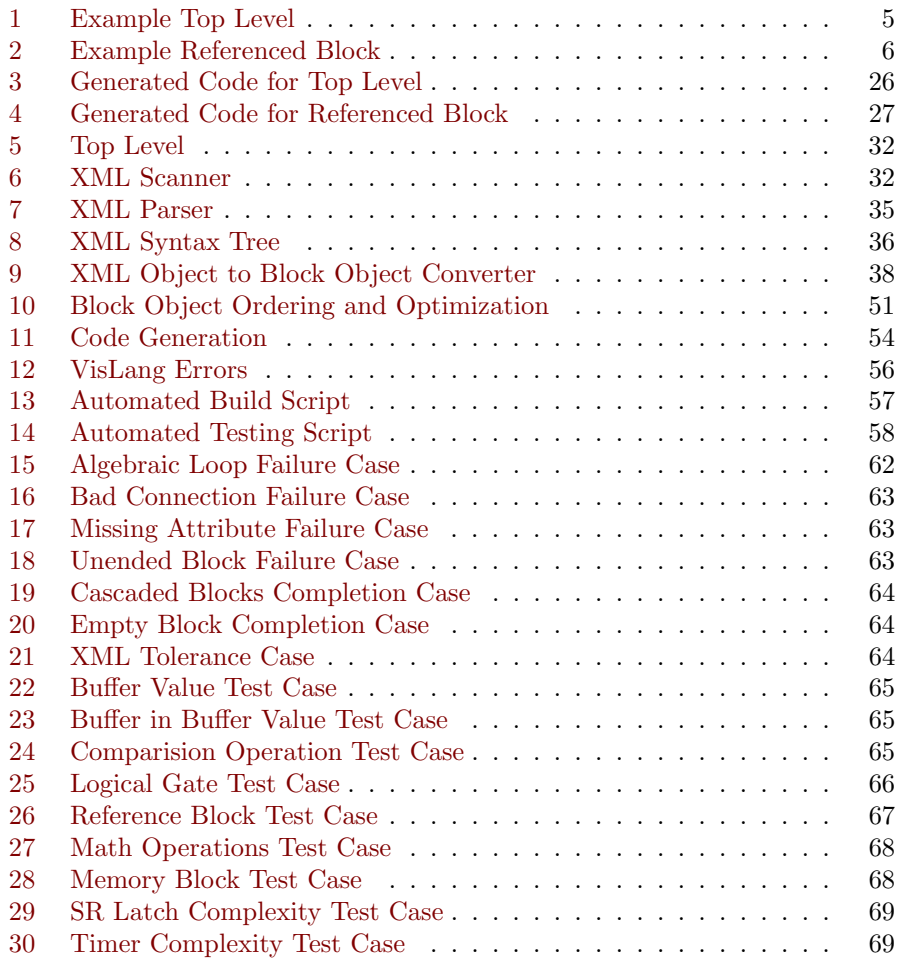

## <span id="page-3-0"></span>1 Introduction

VisLang is a block diagram language designed to allow fast and easy prototyping of programs for embedded processors. The language is created with a graphical editor in mind, and the core language is designed to be extensible so that any graphical editor can add additional elements or attributes for graphical display or other features.

#### <span id="page-3-1"></span>1.1 Key Language Features

The language itself is based on the idea of blocks: small parts that can be grouped together into ever larger blocks and re-used across different programs. VisLang has a small group of fundamental (or atomic) blocks that will be understood by the VisLang compiler. Other blocks will be constructed as groupings of these atomic blocks, and can be referenced in other files. Libraries of useful function blocks can be constructed from these atomic blocks containing common parts such as timers, latches, etc. The ability to include blocks from libraries and other programs is a standard feature of the language.

The syntax of VisLang leverages standard XML, giving the language a wellformed and machine readable backbone. As noted previously, the point of leveraging XML is so that 3rd party programs can manipulate the file format in an easy way, and so that external programs can add additional elements (e.g. visual information for display) and attributes (e.g. location information) to the existing set of elements and attributes defined by the language. Those additional tags not included in the list of recognized elements/ attributes will be ignored by the compiler as a valid program is only defined as a series of well-connected blocks. All parts have a set of necessary attributes, and all connections require the source to exist. This creates a natural flow to interpreting the language, such that only functional errors should be raised by the compiler during compilation.

The VisLang Compiler will parse and check the specified input file and generate a viable C source file that can be used in combination with other generated and manually created C source files to combine into fully functional programs for embedded devices. Each generated file contains code that is completely reusable as the generated code has standard interfaces and does not rely on global definitions. Some manual coding will still be necessary to link into different types of embedded devices, the point is to create good intermediate code such that linking to I/O devices and dealing with the nuances of an arbitrary embedded device can be minimized.

## <span id="page-4-0"></span>2 Language Tutorial

Any well-formed VisLang program can be constructed with the following guidance. Firstly, the outer-most set of tags (the top of the XML tree or Top Block) must be a BLOCK element and should be given a name appropiate to the intended functionality (file name and block name do not have to match). Next, a selection of INPUT and OUTPUT elements should be chosen for that block that describe how it will interface with other blocks or C source files. When those have been chosen and given names and datatypes, it is now time to design the inner logic of the block being made.

Any collection of parts can be strung together from any input to any output. The first important caveat to this is that the datatype of each input and output must match to the corresponding connection being made. All parts in VisLang have an explicit or implicit datatype, and that must be matched up as suggested to avoid compilation errors. The second important caveat is that all calculations avoid referencing themselves. This means that when tracing from any output to any input, there is no instance of a calculation being used to define itself unless a MEM block has been placed to prevent an algebraic loop occurance.

Next comes the decision if there will be any references to external blocks. The user can specify the location of an external block in a file using the following syntax: "/path/to/file.vl|path|to|block". When using external blocks, it is important to match the names and datatypes of the inputs/outputs to that block when making connections to that block. Any incorrect types or names will be flagged as an error at compilation time. Any BLOCK in any VisLang file can be referenced, but each file must be compiled separately to avoid runtime errors when attempting to compile the target generated C files.

Finally, the design of the program could have grown to sufficient complexity where encapsulating that functionality into a separate block would be desireable. At that point, encapsulating all of the chosen parts into another BLOCK part would allow that part to be isolated from other parts in the program (different namespace), and that part can be referenced into another block in that program or any other.

There are a few specific things about some of the parts VisLang provides worth noting. All of the logic gate elements besides the NOT gate (AND, OR, etc.) and the SUMMER and PROD elements are defined as having two or more inputs. The way this works in practice is that each successive input increments the number after the word "input" e.g. "input1", "input2", "input3", etc. when making connections to these parts. If a number is skipped or the count does not start at 1, a compilation error will be raised. These parts are known as "binary recursive" parts because the operation involved will be applied to every input to the block in a recursive fashion e.g. (input1 op (input2 op  $(...))$ ).

Most attributes for elements are defined with a string. The name attribute is common to every part in the VisLang language. The connection elements can reference these names when making connections between any two blocks. If an element is an atomic part (any element besides BLOCK and REFERENCE), then linking a block input to that name is as easy as using that block's name. This is due to the fact that all of the atomic parts in VisLang are defined as only having one output, so there is no ambiguity. The other attributes have more explicit values that must match what is specified in the LRM.

When using the "ic" or "value" attributes, values they require are literals of the relevant datatype. Examples of literals for all VisLang types are below:

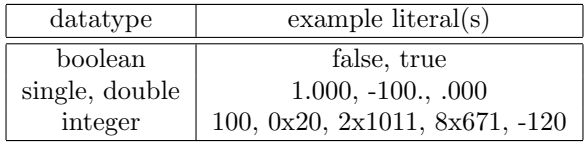

Note booleans can only be false or true. Floating point quantities (single, double) can be a decimal quantity (with or without significant digits after the decimal point), or specified using a decimal point e.g. 10.600. Floating point literals can also be specified with a negative sign as well e.g. -1234.00. Integer quantities (e.g. uint8, uint16, uint32, uint64, int3, int16, int32, int64) can be specified as a decimal quantity (cannot have a decimal point), or using hex (e.g.  $0x1A$ , binary (e.g. 2x1010), or octal (e.g. 8x2462) representation. Only signed integer datatypes can have a negative sign in front.

#### <span id="page-5-0"></span>2.1 Example Program

The following program illustrates some of the major features of the language. The program itself takes an Input (presumably on the target device) and starts a timer when the input is enabled. When the timer counts up to the target time, it will set the Output true and reset the timer, creating a pulse-blinking light with a period of 2 seconds.

<span id="page-5-1"></span>Listing 1: Example Top Level

```
../example/timed-blinking-light.vl
1 <?xml version="1.0" encoding="UTF-8"?>
2 <vl:BLOCK name="timed_blinking_light">
3 <!-- This block denotes the contents of a program. Everything
4 contained within (including file references would be compiled
5 as a single binary. -->
6 <vl:INPUT name="digital_input_1" datatype="boolean"/>
7 <vl:CONSTANT name="time" datatype="single" value="2.000"/>
8 <vl:NOT name="not di 1">
9 <vl:CONNECTION to="input" from="digital_input_1">
10 \langle -- Any unrecognized elements or attributes are ignored, e.g.
11 A GUI Program could specify the shape of the connection
12 here, but the compiler would ignore this attribute. -->
13 <shape>This will get ignored!</shape>
14 </v1:CONNECTION>
```

```
15 \angle/vl:NOT>
16 \leq \leq \leq \leq \leq \leq \leq \leq \leq \leq \leq \leq \leq \leq \leq \leq \leq \leq \leq \leq \leq \leq \leq \leq \leq \leq \leq \leq \leq \leq \leq \leq \leq \leq \leq \leq \le17 <vl:MEM name="count_expired_lp" ic="false" datatype="boolean">
18 <!-- Memory block would store the state each pass of the variable
19 Specified by current_pass_value at the end of execution
20 such that the last pass value can be used in the local scope
21 without suffering from algebraic loops -->
22 <vl:CONNECTION to="current"
23 from="timer_instance_1|count_expired"/>
24 <!-- The l operator on a name denotes an available connection -->
25 \langle \text{v1}: \text{MF.M}\rangle26 <vl:OR name="reset_blink">
27 < 1 -- OR, AND, etc. Gates can specify any number of inputs via
28 incrementing the input specifiers "input1", "input2".
29 "input3", etc. -->
30 <vl:CONNECTION to="input1" from="not_di_1"/>
31 <!-- Use the block name directly if it is an atomic part -->
32 <vl:CONNECTION to="input2" from="count_expired_lp"/>
33 \sqrt{\text{v1:OR}}34 <vl:REFERENCE name="timer_instance_1" ref="./timer.vl|timer">
35 <!-- Reference block references a block in an external file as
36 Specified. File location is referenced relatively. All
37 Inputs and Outputs of that block will be checked at compile
38 time to match the connections made to the block. -->
39 <vl:CONNECTION to="start" from="digital_input_1"/>
40 <!-- Input and output connections to blocks are partially ambigious.
41 However for a Connection to work, one and only one of "to" or
42 "from" attributes must be an input/output of the part. -->
43 <vl:CONNECTION to="reset" from="reset_blink"/>
44 <vl:CONNECTION to="time" from="time"/>
45 \langle \text{v1}:REFERENCE>
46 <vl:OUTPUT name="digital_output_1" datatype="boolean">
47 \vert <!-- It is good practice to define outputs at the bottom of a document -->
48 <vl:CONNECTION to="digital_output_1"
49 from="timer_instance_1|count_expired"/>
50 \langle -- Any un-attached outputs to a block are optimized out, e.g.
51 elapsed_time. All inputs are required -->
52 \quad | \quad \langle \text{v1} : 0 \text{UTPUT} \rangle53 \times /v1: BLOCK>
```
As noted, the above file contained a reference to another part called timer defined in timer.vs in the same directory. Any references must take place on a relative path to that file, and that reference must contain the same number of inputs specified by the target file inside the file referencing that part. The number of outputs need not match, but any outputs specified in the file referencing that part must also match what is available from the target file or an exception will be thrown. All other unused outputs will be disregarded. The following file displays the target file, complete with the relevant inputs and outputs as specified/required by the previous file.

<span id="page-6-0"></span>Listing 2: Example Referenced Block

```
../example/timer.vl
1 \leq \leq \leq \leq \leq \leq \leq \leq \leq \leq \leq \leq \leq \leq \leq \leq \leq \leq \leq \leq \leq \leq \leq \leq \leq \leq \leq \leq \leq \leq \leq \leq \leq \leq \leq \leq \leq2 <vl:BLOCK name="timer">
3 <!-- The BLOCK element denotes a subsystem of parts -->
4 <!-- All "parts" added by the user can use Inputs and/or
5 Outputs for utilization elsewhere in project. The
 6 reference will search the path for that file -->
 7 <!-- All Inputs do not have to be used and will be optimized out -->
8 <vl:INPUT name="start" datatype="boolean"/>
9 <vl:INPUT name="reset" datatype="boolean"/>
10 <vl:INPUT name="time" datatype="single"/>
11 <!-- Constants can be defined as a seperate block as well -->
12 <vl:CONSTANT name="zero_constant" datatype="single" value="0.000"/>
13 <!-- The DT block puts out the difference in time between
14 successive passes of program. In a Soft RTOS, this
15 would be a variable number. In a Hard RTOS, this
16 would be a constant number. Here, we are saying the
17 module will run around 10Hz, or 100ms (0.1 s).
18 The DT module needs an initializer to quess the value
19 on the first pass, but will be updated every pass afterwards \rightarrow20 <vl:DT name="time_since_last_pass" ic="0.100"/>
21 <vl:NOT name="count_not_expired">
22 <vl:CONNECTION to="input" from="count_expired_lp"/>
23 \langle \text{v1:NOT} \rangle24 <vl:AND name="start_enb">
25 <vl:CONNECTION to="input1" from="start"/>
26 <vl:CONNECTION to="input2" from="count_not_expired"/>
27 \langle \text{v1:AND>}\rangle28 <vl:IF name="increment_value" datatype="single">
29 <!-- Control flow IF switch: If Control is true, execute
30 True assignment, else execute False assignment -->
31 <vl:CONNECTION to="control" from="start_enb"/>
32 <vl:CONNECTION to="true" from="time_since_last_pass"/>
33 <vl:CONNECTION to="false" from="zero_constant"/>
34 \langle \text{v1:IF} \rangle35 <vl:SUM name="summer" datatype="single">
36 <!-- The summer will add all the inputs together. If you want
37 add a negative number, use the NEG part to negate the
38 signal before connecting to this part. -->
39 <!-- Additionally, the PROD part exists for taking the PI
40 product of a set of inputs, and the INV command for taking
41 the recipicral of a number (divide by zero runtime error
42 is partially mitgated, but unexpected operation may occur) -->
43 <vl:CONNECTION to="input1" from="increment_value"/>
44 <vl:CONNECTION to="input2" from="elapsed_time_lp"/>
45 \langle \text{v1:SUM} \rangle46 <vl:IF name="reset_switch" datatype="single">
47 <vl:CONNECTION to="control" from="reset"/>
48 <vl:CONNECTION to="true" from="zero_constant"/>
49 <vl:CONNECTION to="false" from="summer"/>
50 \langle \text{v1:IF} \rangle51 <vl:COMPARE name="is_count_expired" datatype="single" operation=">=">
52 <vl:CONNECTION to="lhs" from="elapsed_time"/>
53 <vl:CONNECTION to="rhs" from="time"/>
54 \langle \text{v1:COMPARE} \rangle
```

```
55 <vl:MEM name="elapsed time lp" datatype="single" ic="0.000" >
56 <vl:CONNECTION to="current" from="elapsed_time"/>
57 < \sqrt{v1}: MEM>
58 <vl:MEM name="count_expired_lp" datatype="boolean" ic="false">
59 <vl:CONNECTION to="current" from="count_expired"/>
60 \langle \text{v1}: \text{MFM}\rangle61 <!-- All Outputs need to have a connection in the part,
62 at least to a constant -->
63 <vl:OUTPUT name="count_expired" datatype="boolean">
64 <!-- Outputs of a subsystem need to have a connection specified -->
65 <vl:CONNECTION to="count_expired" from="is_count_expired"/>
66 \langle \text{v1:OUTPUT} \rangle67 <vl:OUTPUT name="elapsed_time" datatype="single">
68 <vl:CONNECTION to="elapsed time" from="reset_switch"/>
69 </vl:0UTPUT>
70 </vl:BLOCK>
```
## <span id="page-9-0"></span>3 Language Reference Manual

## <span id="page-9-1"></span>3.1 Lexical Convention

VisLang uses standard XML syntax for its file specification. Several built-in elements, called Parts, are defined that make up the core of the language. The elements have a list of required attributes that must be defined using the correct type that attribute expects. Parts can be grouped into containers called Blocks using the BLOCK element, and that Block can be referenced internally or externally (using the REFERENCE element). All Parts have a name attribute that must be unique in the local scope of the block it is defined in and can be used as a named reference using CONNECTION elements to specify connections between different parts and blocks. Each project file must contain one, and only one, top level BLOCK element, but a block element can contain any number or level of additional block elements or built-in parts.

#### <span id="page-9-2"></span>3.1.1 XML Elements and Attributes

Users of VisLang should be comfortable with how XML syntax works, but the following is a quick overview of how VisLang uses standard XML. XML elements are defined using the start tag "  $\langle$  " and end tag "  $>$  ". The element identifier immediately follows the beginning  $\degree$   $\lt$ " character of a tag and is a valid Name matching any alphanumeric characters and the underscore character, completing at the next character of whitespace. XML elements can also contain attributes inside the tag after the tag identifier with white space following the identifer and seperating each additional attribute. The attributes are assigned a value using the syntax  $attribute = "value",$  where value can be anything representable without breaking the current line. The white space between each attribute assignment can include linebreaks, however that practice should be discouraged unless necessary to produce an easy to read document. Finally, XML elements need a way to describe when they are finished being defined, also known as "closing".

An element can be closed immediately using the "/" character before the end of the element tag (e.g. "  $\lt$  element  $/$  > ") or with an additional tag with the "/" character following the "  $\lt$  " of that "closing tag" (e.g. "  $\lt$  element  $\gt$ /element  $>$  "). All elements need to be closed in order to be considered wellformed and not raise an error. The second way of defining the closing tag means that the element can also contain inner elements. VisLang Block elements can contain any elements inside it including Parts and other Blocks. However, basic Parts cannot contain other Parts inside them, only ignored XML elements. All Parts and Blocks must contain their corresponding CONNECTION elements inside them if they are to be connected. Additionally, the CONNECTION element must be the first contained elements in a BLOCK definition (excluding comments).

#### <span id="page-10-0"></span>3.1.2 Accepted Elements and Attributes

An XML namespace vl: was created such that only elements within the namespace are scanned. VisLang only accepts elements in the namespace and attributes inside those elemenbts to be used for compiling purposes, so by design all other elements and attributes not matching this set will be ignored. This decision allows developers to define programs that utilize VisLang as a base language.

#### <span id="page-10-1"></span>3.1.3 Accepted Types

Attributes in vislang can only contain values matching the primative types accepted by the language. The scanning stage of the compiler will ignore any attributes whose values don't comply with this rule. This means that additional attributes to an accepted element can be defined, but VisLang will raise an error at in a later stage if a required attribute is missing. The list of accepted types for attribute values are as follows:

<span id="page-10-3"></span>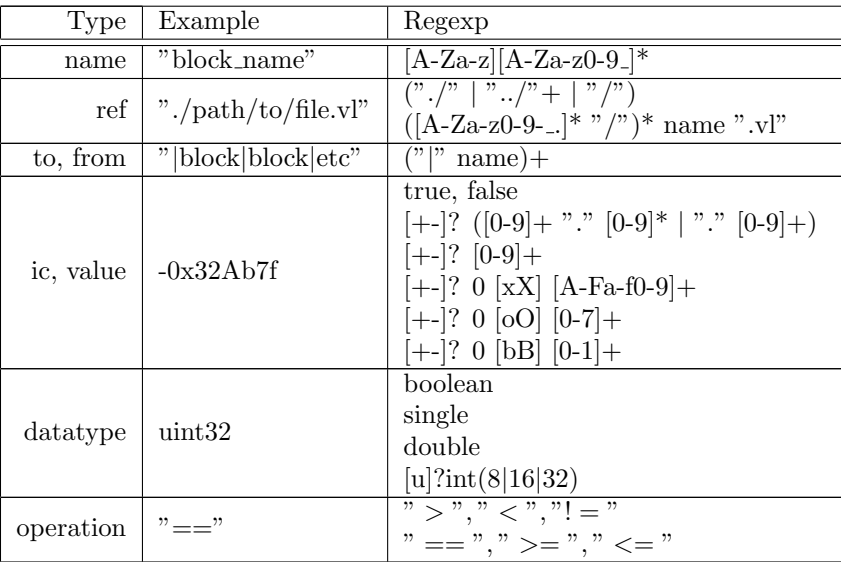

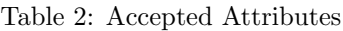

Note: value, ic accepts binary, hexidecimal, octal, and decimal coded signed and unsigned integers.

#### <span id="page-10-2"></span>3.1.4 Comments

Although the usage scenario for VisLang is for developers to use the language specification as a baseline for further customizations, the VisLang compiler will accept XML-style comments. XML style comments start with the tag " $\lt!!$  –  $-$ ". and end with the tag " $-$  >". The scanner stage of the compiler will ignore any character between the opening and closing part of a comment. Comments are not nested by design in XML, and the VisLang compiler also does not accept nested comments. The W3C specification for XML states that comments also should never contain the " $-$ " string, or contain three dashes before the closing tag (e.g. " $-$  −  $\geq$ "), so it is suggested to follow that practice even though the VisLang compiler will accept any character between the comment start and end tags.

Additionally, the XML specification describes several special tags for the Prolog, Document Type Definitions, and CDATA. VisLang will accept and ignore these elements through the same mechanism as the comments. Therefore, any XML element starting with " $\langle$ ?" or " $\langle$ !!" and ending with "?  $>$ " and " $|>$ " respectively will have all of it's contents ignored. Please follow the W3C XML specification for the full list of characters that should be avoided for this situation.

### <span id="page-11-0"></span>3.2 Built-In Parts

As discussed previously, VisLang has built-in Parts that are natively understood by the compiler. These parts have specific attributes and special properties that for using them, including a list of inputs that must be used.

<span id="page-11-1"></span>Below is the list of standard elements supported by the language, and their required attributes:

| element          | input(s)                | output(s)             | attributes              |
|------------------|-------------------------|-----------------------|-------------------------|
| <b>BLOCK</b>     | as defined              | as defined            | name                    |
| <b>REFERENCE</b> | as defined (external)   | as defined (external) | name, ref               |
| CONNECTION       | none                    | none                  | to, from                |
| <b>INPUT</b>     | none                    | provides 'name'       | name, datatype          |
| <b>OUTPUT</b>    | provides 'name'         | none                  | name, datatype          |
| <b>CONSTANT</b>  | none                    | provides 'name'       | name, datatype<br>value |
| MEM              | current                 | 'name'                | name, datatype<br>ic    |
| DT.              | none                    | 'name'                | name                    |
| <b>NOT</b>       | input                   | 'name'                | name                    |
| <b>AND</b>       | input#<br>Note: $# > 1$ | 'name'                | name                    |
| <b>OR</b>        | input#<br>Note: $# > 1$ | 'name'                | name                    |

Table 3: Accepted Elements

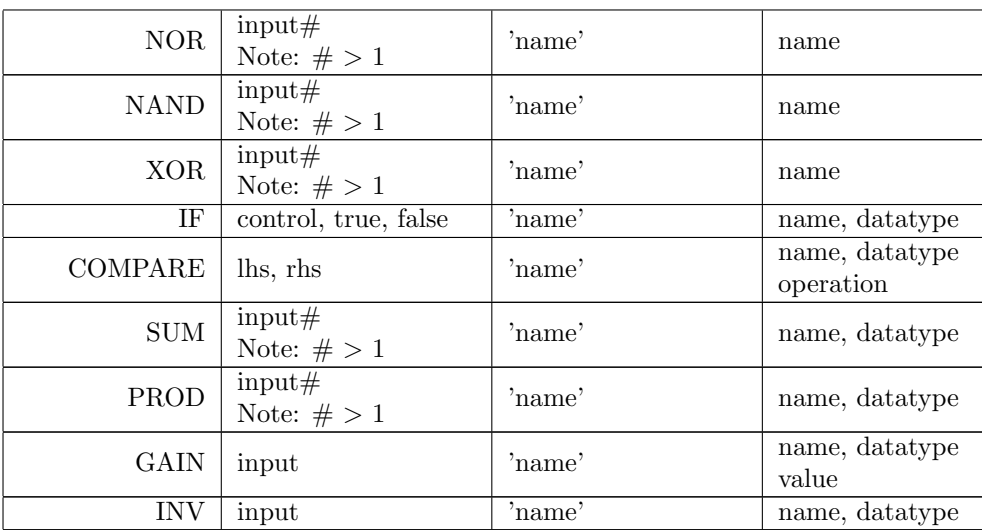

## <span id="page-12-0"></span>3.3 Using Built-In Parts

#### <span id="page-12-1"></span>3.3.1 Basic Language Elements

BLOCK: As noted prior, a BLOCK element is a container for other Blocks and/or Parts. The BLOCK element only has a single attribute "name" which is the identifier for that part. All of the valid elements contained within the BLOCK element is considered inside that block, therefore any connections made within that block between parts/blocks can reference any of the elements inside the block as connection points. A block does not need to have Inputs and Outputs defined. However, any Inputs or Outputs found directly inside that BLOCK element will be considered an input or output of that named element for use by other blocks above the named block, or inside other files through the REFERENCE element.

REFERENCE: The REFERENCE element is similar to the BLOCK element, however it has an additional attribute called "ref" that is a reference to a block contained within another file. The block referred to by REF-ERENCE is then used as if it were contained within the local program in the same way as the BLOCK element would. The REFERENCE element will need connections to any inputs that the referenced block had, again similar to as if that block were contained inside the local program.

CONNECTION: The CONNECTION element is special in that it does not by itself perform a function. The "to" and "from" attributes of this element refer to a connection between the output of one block or part and the input of another. CONNECTION elements must be contained inside a block or part, and the "to" attribute must reference that block or part's inputs. The "from" attribute can reference the output of any block or part within the same level of the block that the "to" attribute refers to.

INPUT: The INPUT element is used as the input to a block element. It has a "name" attribute, which is an identifier that can be used in any connection at the current block level. The INPUT element does not have a connection inside it as it is considered a terminal for the block it is defined in. The "datatype" attribute refers to Datatype of that identifier. Datatype can either be a basic datatype (e.g. boolean, uint32, single, etc.) or it can be a reference to a structure type. Any connections made to the input must match its datatype to successfully compile.

CONSTANT: The CONSTANT element is also similar to the INPUT element except that it does not get used as an input to it's containing block. Instead, the CONSTANT element has a "value" attribute, which is a literal matching the type of the the element's "type" attribute. If the literal value does not match the definition of the above scanner regular expression for that type, an error will be thrown at compile time.

OUTPUT: The OUTPUT element is very similar to the INPUT element, the two differences are that it is considered a named output of the block it is contained in and that it requires a connection to be made inside it to a block. All of the rules relating to the attributes of INPUT block apply here as well. The "datatype" attribute of the OUTPUT element is where the compiler first begins it's type checking, so as it traces the connections made from the OUTPUT element all the way back to some INPUT element(s), the corresponding types must match between any intermediary Parts or Block Outputs.

#### <span id="page-13-0"></span>3.3.2 Atomic Parts

Note: All Atomic Parts have a "name" attribute to use as an identifier for making connections to other parts. Unless otherwise specified, the default name for input to a signal input Part is "input" and the default name for an output is "output". All Parts are single output.

MEM: The memory block creates a unit-delayed signal that can be reused inside the current Block, usually to solve an algebraic loop concerning the connection of a block. The output value of this block will be the same value of the connection into the block, but only from the previous pass of the generated code. The "ic" attribute describes the value that the MEM element uses for the output on the very first pass of the generated code. The "datatype" attribute is required so that the element knows what the datatype is for it's input and output.

DT: The DT element only provides a signal output called "dt" which can be referenced and used as the delta time between passes of the generated code. This value will always be dynamically updated every pass to reflect the change in time natively. The DT Parts' output is a single precision floating point value.

NOT: The NOT Part provides the logical not of the input as it's output. It does not have any special attributes. The input and output type must be "boolean".

AND: The AND Part provides the logical and of two or more inputs as it's output. The AND Part is defined recursively in that it identifies each input and applies the same operation recursively on each input found. There must be two or more inputs for this operation to work however, or a compilation error will be given. The input and output type must be "boolean".

OR: The OR Part is defined the same as the AND Part, with the exception that the operation is the logical or of two or more inputs. The input and output type must be "boolean".

NOR: The NOR Part is defined the same as the AND Part, with the exception that the operation is the logical nor (not any) of two or more inputs. The input and output type must be "boolean".

NAND: The NAND Part is defined the same as the AND Part, with the exception that the operation is the logical nand (not all) of two or more inputs. The input and output type must be "boolean".

XOR: The OR Part is defined the same as the AND Part, with the exception that the operation is the logical xor (only one or the other) of two or more inputs. The recursive nauture of this definition means that the XOR gate with 3 or more inputs will set it's output true if an odd number of inputs are true. The input and output type must be "boolean".

IF: The IF Part has three defined inputs and performs a conditional operation to switch passing through to the output between two inputs. The "control" input must be a boolean type and is used to control the conditional operation. The "true" input is passed through to the output if the "control" input is set true, otherwise the "false" input is passed through. The "datatype" attribute is required so that the element knows what the datatype is for it's input and output.

COMPARE: The COMPARE Part has two inputs "rhs" and "lhs" and an "operation" attribute that evaulates the conditional statement "lhs operation rhs" and passes the result to the output. "lhs" and "rhs" must match datatype and cannot be the boolean datatype, and the operation

applied has the mathematical result expected. The "datatype" attribute is required so that the COMPARE element knows what the datatype is for it's inputs. It's output is type boolean.

SUM: The SUM Part is similar to the Gate Parts in that there are 2 or more inputs allowed and the function is defined recursively. However, the datatype allowed is either integer or floating point (all inputs must match type). The sum operation is defined as addition between the two or more inputs. Subtraction must take place using the GAIN Part (essentially unary negation) prior to the SUM Part, so that the recursive definition of this function can be used. If the result of the operation would have calculation returned an undefined result (e.g. outside of the bounds provided by the datatype), the result will be unhandled meaning care should be taken to ensure the result can never exceed those bounds.

PROD: The PROD Part is similar to the SUM part, with the only difference being it applies the multiplcation function recursively instead of addition. The same rules apply to the PROD Part as the SUM part otherwise. If division is required, the INV Part should be used prior to the PROD Part in order to invert the input for division.

GAIN: The GAIN Part is a unary operation that multiples the input by literal attribute "value" and returns it as the output of the Part. The input and output will match datatype, and the literal expression for "value" needs to match the datatype of the input in order not to raise an error while compiling.

INV: The INV Part is similar to the GAIN Part, except that the unary operation is inversion of the input's value e.g. division of 1 by that value. Division by zero is handled by outputing the maximum possible floating point value, so care must be taken to ensure the input value is never zero to avoid this behavior.

## <span id="page-16-0"></span>4 Project Plan

Since I was working on this project alone, there was more autonomy in creating the language. This actually led to be a bit of a problem as my initial ideas for what I wanted to accomplish were unrealistic and I was more willing to slide on the schedule I set for myself since there were no other group members to act in the project manager role to keep things on schedule, nor were any group members available to ensure that project goals were reasonable. Regardless, after an initial development period of over a month a working front end was developed leveraging the XML specification available online with the planned tags and attributes I had at the time. It was eventually decided that adding my own namespace for XML tags would be necessary to reduce the processing load in the scanner and parser section to work with other elements. This is right around the time the XML Abstract Syntax Tree was fully developed and work started on the backend of the compiler.

At this point, there was little testing in existance since I was just attempting to parse the example program, so testing had to be approached. It was decided I was going to leverage to bash testing script from the MicroC example language provided in class, and have additional python scripts be created leveraging the Ctypes module to test the functionality of each test case. Once this was decided, the first MWE test case was developed (the buffer test case) and more work was done to get that to pass. More complicated test cases led to a decision to add a complete block parsing algorithm in order to be able to produce a correctly formatted program for code generation. After some development, this algorithm allowed more test cases to pass and work to continue on integrating block group and referencing functionality. Once this was completed, the initial draft of VisLang was considered feature complete, and several other planned features were descoped due to time constraints on the project.

### <span id="page-16-1"></span>4.1 Software Development Environment

Development for the project took place entirely on an Asus Chromebook C720 using crouton to enable a full linux environment. The tools used for this project are listed below:

- ubuntu 14.04.2 LTS (Operating system environment)
- git 1.9.1 (source code, test, and documentation configuration management)
- vim 7.4.52 (general purpose text editor)
- ocaml 4.01.0 (including ocamination and ocamination
- gcc 4.8.2 (compiling generated code)
- python 2.7.6 (scripting language for testing compiled C objects)

## <span id="page-17-0"></span>4.2 Project Timeline

- 2015-05-27 Decided on Simulink-like block language, using XML syntax
- 2015-05-31 Created example program
- 2015-06-12 Proposal Submitted
- 2015-06-21 First draft of scanner
- 2015-06-26 First draft of parser
- 2015-06-30 Scanner working for all attributes and tags
- 2015-07-04 LRM Submitted
- 2015-07-08 Parser working for new ast
- 2015-07-09 Added top level
- 2015-07-10 Moved errors to their own module
- 2015-07-14 XML ast working
- 2015-07-17 Integrated blockification function
- 2015-07-24 Removed interpreter
- 2015-07-27 Simplified blockification process
- 2015-07-28 Moved trace algorithm from blockify to it's own module
- 2015-08-05 Working Code Generation for all atomic parts
- 2015-08-12 Got blocks completely working end-to-end
- 2015-08-12 Updated blockification for Reference part
- 2015-08-13 Began working on paper
- 2015-08-14 Submitted paper
- 2015-08-15 Celebrated from Canada

### <span id="page-18-0"></span>4.3 Project Log

```
2015 -08 -14 Updated some of the old descriptions for things
2015 -08 -14 Cleaned up old comments in these files
2015 -08 -14 Managed to get code listings to appear the way required . Bonus :
             fixed bug with underscore display
2015 -08 -14 Shorted test case name so it fit in the table
2015 -08 -14 Redid sections for this part
2015 -08 -14 Updated tutorial file
2015 -08 -14 Cleaned up LRM . Made some minor modifications to other parts
2015 -08 -14 Updated test plan with table any other discussion
2015 -08 -14 Calling top makefile 's clean rule to clean up after testing
2015 -08 -14 Removed generated C files for example from tracking . Added option
             to ignore tests with i-* prefix.
2015 -08 -14 More verbage
2015 -08 -14 Forgot to update this generated file too
2015 -08 -14 Massaged white space in generated code to pretty print for
             documentation
2015 -08 -14 Typo in label name
2015 -08 -14 Removed boxes around code listings . Added more TODO 's
2015 -08 -14 Added C generated files for example into repo for documentation
             purposes . Removed C files from gitignore .
2015 -08 -14 Updated project plan and got pretty log working
2015 -08 -14 Updated so all filenames get read
2015 -08 -13 Added gibberish case to list of cases
2015 -08 -13 Added gibberish test case to show that VisLang is tolerant of
             random crap
2015 -08 -13 Added a rule to fix bug with no reduction possible if there is junk
             inside a tag without any other vl elements inside it
2015 -08 -13 Moved example files up a level now that simavr is gone
2015 -08 -13 Removed simavr submodule
2015 -08 -13 Removed simavr submodule
2015 -08 -13 Removed simavr submodule
2015 -08 -13 Added todo note
2015 -08 -13 Added some stuff to talk about , TODO tag
2015 -08 -13 Added test case listings . Rearranged appendix sections .
2015 -08 -13 Removed unnecessary code
2015 -08 -13 Modified timer test case to be a symbolic link to the example file
             instead of a separately maintained file
2015 -08 -13 Removed creating link to pyg file as it was causing more trouble
             that it 's worth
2015 -08 -13 Finished with conclusion
2015 -08 -13 Updated git log print out so that it pretty prints only date and
             message , and limits output to 80 chars
2015 -08 -13 Removed unused attributes
2015 -08 -13 Added wrapfig package
2015 -08 -13 Completed architecture page
2015 -08 -13 Ignore generated C files in example
2015 -08 -13 No longer automatically re - creating pygment link . Seemed to stop
             allowing it to code
2015 -08 -13 Made some more updates . Added architecture figure
2015 -08 -13 completed intro
2015 -08 -13 Added statusing to all files for quick review . Added some stuff to
            project plan and conslusion
2015 -08 -13 Added date / time stamp to test log
2015 -08 -13 Added date and time stamp to log file
2015 -08 -13 Abandoned find / replace attempt as luacode wasn 't working . Also gave
             subtitle to paper
2015 -08 -13 Now utilizing macro for appearance . Added makefile and test script ,
             which isn 't working
2015 -08 -13 Removed additional excess rules and non functional characters
2015 -08 -13 Removed unnecessary lines
2015 -08 -13 Added line to clean intermediates created from compiling final
             report
2015 -08 -13 Working on paper , added some macro and code listings
```

```
2015 -08 -13 Cleaned up line endings so they are 81 chars or less for pretty
            printing
2015 -08 -13 Added default rule
2015 -08 -12 Trying to get it to compile
2015 -08 -12 Initial version document
2015 -08 -12 Architecture belongs in report
2015 -08 -12 Turned proposal into introduction
2015 -08 -12 Updated for cleaning compiler directory too , and running make
            correctly in src folder
2015 -08 -12 Added rule to clean up pyg files from minted
2015 -08 -12 Updated dependancy file now that we ' re parsing files in blockify
2015 -08 -12 Updated autotest script because it was not accurately reporting
            errors when failure test cases passed compilation
2015 -08 -12 Added test to check that if a different type of attribute is in a
            connection , it will fail
2015 -08 -12 Added test case to show 'name ' missing will fail parsing
2015 -08 -12 Updated test case to capture all of the operations allowed
2015 -08 -12 Reorganized a bit . Cleaned up comments and code . Added divide by
            zero protection for inverse operator
2015 -08 -12 Cleaned up comments and removed commented out dead code ' dead code '
2015 -08 -12 Updated so that vlcc will smartly write out code to file in only
            certain situations
2015 -08 -12 Removed unsupported tags and bitwise operator functionality
2015 -08 -12 Removed bitwise operator functionality
2015 -08 -12 Removed bitwise operator functionality
2015 -08 -12 Modified gates test case to show that 3 inputs can be handled
2015 -08 -12 Added xml header to all test files
2015 -08 -12 Added test case to test algebraic loop detection
2015 -08 -12 Added testing support for referenced files
2015 -08 -12 Added include file for reference blocks
2015 -08 -12 Incorrectly had hi instead of lo for case when input = 10
2015 -08 -12 Updated blockification such that reference models work okay
2015 -08 -12 Needed double backslash to avoid warning
2015 -08 -12 General cleanup . Fixed reference class . Added some additional
            information to errors
2015 -08 -12 Reworked test script to use vlcc with direct file I/ O
2015 -08 -12 Added ability to call vlcc with or without direct file I/O
2015 -08 -12 Forgot that comparision objects require datatype
2015 -08 -12 Removed optimization module ( that was doing nothing ). Reorganized
            block object in prep for reference obj
2015 -08 -12 Removed all references to scope and size attributes . They will not
            be a part of the compiler from now on .
2015 -08 -12 Added new test case testing the reference block
2015 -08 -12 Moved existing check if pass only test cases to have prefix . Added
            testing for pass-only files
2015-08-12 Old files didn't have vl: namespace
2015 -08 -12 Added more conditional code generation for inputs , outputs , inner
            blocks of block
2015 -08 -12 Added extra space to code - gen trailer
2015 -08 -12 Needed to have GCC create ' Position - independant code suitable for a
            shared library ' before compiling object file to a shared
            library
2015 -08 -12 Reworked so that operation was applied recursively . Ended up
            solving the problem with the disapearing inputs in the
            top block
2015 -08 -11 Made mistake specifying outputs . Added extra code to make generated
            code disappear for blocks with no outputs / inputs
2015 -08 -10 Attempt to integrate blocks - in - blocks
2015 -08 -10 Removed body printing for block objects because we don 't want to
            print the body in the function definition , only in
            places it's used
2015 -08 -10 Removed print statement that was messsing things up
2015 -08 -10 Got it using compare function that was still there !
2015 -08 -10 bumbling with print statements
2015 -08 -10 removed commeneted out code
```
2015 -08 -10 got it to parse with the tuple list Working on block update 2015 -08 -09 Filtering out connection objects from blockification for inner blocks 2015 -08 -08 Removed checking for combo blockref / input because we are searching for blocks , not inputs 2015 -08 -08 Added simple block in block test program Added test case for timer 2015 -08 -07 Also need to exclude terminating blocks if they were in the current trace list as that is okay. Discovered by having a constant that was used in two places on the same path , which is only fine because it's a terminator and not used to calculate anything 2015 -08 -07 Added IF and DT parts Updated dt block to 100ms 2015 -08 -06 Added timer complicated test case from example file , also updated that example file 2015 -08 -06 Bad test result for inv of case 1: 1 not 0.2 is 1/1. Also , apparently  $-1*0 = -0$  for ctypes, so added minus sign 2015-08-06 Bug in program such: used two instead of 4, thereby printing infinite for the divide by zero 2015 -08 -06 Commented out dead code parsing because it was printing to generated code 2015 -08 -06 Added gain and inverse blocks 2015 -08 -06 Added INV and GAIN parts to test case . Note : outputs are in reverse , and we avoid -4 to prevent div /0 fault 2015 -08 -06 Modified to have both addition and multiplication parts 2015-08-06 Reanmed addition module to also check out other math-y operations 2015 -08 -06 test case and results were in opposite order 2015 -08 -06 Corrected bug where blocks that terminate would be added to the list of objects multiple times if they were split off from each other because there was no check if they were in the priors list 2015 -08 -06 test case revealed not all gate parts were implemented 2015 -08 -06 Added gate logic test case 2015 -08 -06 Added failure test case utilities 2015-08-06 added vl: to the beginning of block 2015 -08 -06 made file ignore errors when removing intermediates 2015 -08 -06 Needed to modify python script a bit to proper parse through output structure and pretty-print any type properly 2015 -08 -05 ' const ' was a reserved keyword for C 2015 -08 -05 constant class print name was ' constant ' not ' const ' 2015 -08 -05 Added compare class . Enabled constant class to print itself as static in header 2015 -08 -05 Modified blockification for explicitly setting datatypes for parts that require it 2015 -08 -05 Modified test cases due to bugs 2015 -08 -05 Made booleans integer type for now 2015 -08 -05 Added datatype when necessary to disambiguiate for compiler 2015 -08 -05 Added datatype printout to io\_part 2015 -08 -05 Removed datatype stub that was pointless 2015 -08 -05 Updated file such that error is raised when datatype is unset at compilation time . 2015 -08 -05 Applied reorganization such that atomic parts are referenced by name and not by reference to their outputs 2015 -08 -05 Incorrectly stated buffer instead of block name 2015 -08 -05 Had to reorganize such that you do not mention atomic parts by reference , only by name 2015 -08 -05 Got it working such that atomic parts print correct code .... almost 2015 -08 -05 Got the correct input names to appear 2015 -08 -05 Took care of little printing bug due to printing the body of input objects 2015 -08 -05 Switched order of dead code print for top because we already set the objects to match the pruned inner objects 2015 -08 -05 Solved bug with memory appearing twice . Terminate from trace when

memory occurs only after verifying memory is an input to the trace . Additionally , when returning the trace list due to the part already occuring on the list, do not include that part in the trace list. 2015 -08 -05 Added printing in header for memory blocks Added dead code print 2015 -08 -05 Found bug where trace list was being built up in trace\_split instead of trace function 2015 -08 -05 Some reorginzation , added comments , fixed bug with initializing trace\_start for top 2015 -08 -05 Moved OR gate from before AND gate to after to visualize the algorithm correctly moving the OR gate where it needs to go in the list 2015 -08 -05 Moved get connection from external function to internal method of base class 2015 -08 -04 Made block inner objects work in the right order 2015 -08 -04 Removed scoping attribute 2015 -08 -04 Newline to trailer 2015 -08 -04 Restructuring of program flow for list of blocks 2015 -08 -04 Attempt to re - engineer blockification such that more fine grained control of blocks are found 2015 -08 -04 Turns out I didn 't want to seperate these 2015 -08 -04 Setting inner objects before appending to list 2015 -08 -04 Redid function such that a list of blocks is returned instead 2015 -08 -04 working here ... 2015 -08 -04 Modified memory class , added gates and other parts 2015 -08 -04 Slight reorganization 2015 -08 -04 Forgot scope in input 2015 -08 -03 Some errors with tests 2015 -08 -02 Updated regexps for all tags and attributes 2015 -08 -02 Added data sets for test cases 2015 -08 -02 Added some more tests 2015 -08 -01 Got testing to work 2015 -08 -01 Got helper code generation working 2015 -08 -01 Working on getting it to create test code 2015 -08 -01 No more interpreter 2015 -08 -01 Ignore generated C files 2015 -08 -01 Gave explicit datatype to top level ports 2015 -07 -30 Renamed bytecode module to blockparse 2015 -07 -30 Renamed bytecode module as it doesn 't produce bytecode 2015 -07 -30 Reorganized code such that block tree gets produced by bytecode , and compile prints objects . Also added optimization layer . 2015 -07 -29 Managed to get algorithm working . Currently is not outputting inputs though 2015 -07 -29 Used wrong error function 2015 -07 -28 Added errors for using methods that trace algorithm should not try and do 2015 -07 -28 Added memory class 2015 -07 -28 Bytecode print function needed to correctly print class 2015 -07 -28 Moved trace algorithm from blockify 2015 -07 -28 Renamed bytecode methods 2015 -07 -28 Added missing virtual methods 2015 -07 -27 Simplified blockification process . Moving the trace function to bytecode production 2015 -07 -26 Updated dependancy file 2015 -07 -26 a little more reconfiguration . need to implement bytecode 2015 -07 -25 Updated such that block instantiation calls new block trace function 2015 -07 -25 Added input to block instantiation for blockify function to removed cyclic dependancy on that function to use it inside the block function for creating it's inner objects 2015 -07 -25 Updated dependancies for top level 2015 -07 -25 added dummy code for printing object for bytecode 2015 -07 -25 Modified top level for current structure of compiler

2015 -07 -25 dummy code for now 2015 -07 -25 Forced coercion of return type for blockify function to base class 2015 -07 -25 Needed to modify order of objects for compiling 2015 -07 -25 Added note to remind that there is some extra actions needed for blockifying a block 2015 -07 -25 Removed bot . ml 2015 -07 -25 Merged bot back into blockify . Decided to make block inner objects mutable and try it that way 2015 -07 -25 Modified clean rule to clean mli intermediates 2015 -07 -25 Still working on this one . does notgenerate mli file or compile 2015 -07 -25 Added input and output listing 2015 -07 -25 Forgot to rename parser include in scanner 2015 -07 -25 Added ability to generate interface files 2015 -07 -25 Added mli files to ignore list because I have no formal interfaces 2015 -07 -25 Deleting intermediate that was committed by mistake 2015 -07 -25 updated objectification functionality for new structure 2015 -07 -25 Updated dependancy file for new structure 2015 -07 -25 Updated parser for new approach 2015 -07 -25 Simplified method of doing scanner  $2015 - 07 - 25$  Renamed front end files to have prefix x, update intermediates 2015 -07 -25 Made type attribute into datatype 2015 -07 -25 Added xml namespaces for conflict management 2015 -07 -25 Renamed pre - parsing step to denote xml 2015 -07 -25 Reorg of files 2015 -07 -25 Continued attempt at making a working blockification method 2015 -07 -24 Updated dependancy file 2015 -07 -24 Removed interpreter 2015 -07 -24 added 'auto ' to datatype 2015 -07 -24 Committed current updates . not building 2015 -07 -24 added the simplest possible test case 2015 -07 -17 Added semantic checking syntax tree 2015 -07 -17 Integrated blockify 2015 -07 -17 Added Block Parsing error fo blockify 2015 -07 -15 Typo 2015 -07 -14 Added option to run 'pass -\* ' tests to show that compilation simply worked 2015 -07 -14 Added option to clean up test intermediates 2015 -07 -14 Added test case to show unended blocks are caught 2015 -07 -14 Added test case to check that cascaded empty blocks work okay 2015 -07 -14 Added empty block for testing ast 2015 -07 -14 Finally got ast working by adding name attribute to the list of allowed values , which I forgot before 2015 -07 -14 Added check in parser to ensure tokens for open and close tag match when reduced using parser . 2015 -07 -13 Added test intermediates to ignore file 2015 -07 -13 Made master make file 2015 -07 -13 Made bash script executable 2015 -07 -13 Added first test and script copied from mc 2015 -07 -12 swapped incorrect tags for datatype and scope 2015 -07 -11 Reformatted how errors are processed for Parsing error to be correct 2015 -07 -11 redid dependency file for make 2015-07-11 didn't want to show anything after main compilation rule 2015 -07 -10 Made some of the make rules quiet 2015 -07 -10 Played with error messages a bit . Added ignore to remove compiler warning on returned type 2015 -07 -10 Moved errors to their own module 2015 -07 -09 Added vislang 's top level 2015 -07 -09 Main compilation rule was only using first target , not all targets 2015 -07 -09 Added helper functions for debugging ast 2015 -07 -09 Made a typo on the source for the top level 2015 -07 -08 Removed test binaries 2015 -07 -08 Changed name of ast . mli to ast . ml so it can have code for reproducing the ast 2015 -07 -08 Decided against having seperate binaries for testing . Making

special modes to dumb intermediate results to terminal in main vislang program . 2015 -07 -08 Updated scanner to work with explicit operator tokens . Updated parser such that open tag is one token 2015-07-08 Reconfigured parser and ast to get it to work!<br>2015-07-07 Created new rules for test builds, Added those Created new rules for test builds. Added those builds to ignore list 2015 -07 -07 Updates for scanner so that it will work with parser . Also added CDATA style tags as a comment to skip those . 2015 -07 -04 Completed draft of language reference for homework 2015 -07 -04 Added nice to have section 2015 -07 -04 Added to do list 2015 -07 -04 changed reference attribute to ref to be shorter 2015 -07 -04 Redid connections to be inside parts and blocks 2015-07-03 Renamed block with reference attribute into it's own block 2015 -07 -03 Renamed IC attribute to a shorter name 2015 -07 -02 So close ! 2015 -07 -02 Added secondary rule so that they don 't get deleted 2015 -07 -02 Some silliness with pretty printing 2015 -07 -02 Valid dependency file NOT generated by ocamldep 2015 -07 -02 Updated makefile from template . Added dependency file , which sucks 2015 -07 -02 Merge branch 'xml ' 2015 -07 -02 Saving draft for idea switch 2015 -07 -02 Added intermediate of parser output to ignore 2015 -07 -02 Added some extra notes 2015 -07 -02 Attempt at parsing more generically 2015-07-02 Modifcations made to scanner after discovering built-in int2str conversion functions work with the relevant prefixes 2015 -07 -01 Merged gitignore file and scanner from parser branch . Going to create a second parser branch 2015 -07 -01 Trying something new , so committing what I have so far 2015 -07 -01 Removed test build of scanner , added parser intermediates 2015 -07 -01 First draft attempt at ast 2015 -06 -30 Added scope and renamed connection to reference 2015 -06 -30 Added missing datatype attribute value 2015 -06 -30 Added a better comment 2015 -06 -30 Modification made for inner attrbiutes . Not perfect 2015 -06 -30 Now explicitly recursing back to top level tokenizing when an unfinished tag appears 2015 -06 -30 Made really good progress on scanner . Can now parse all tags and attributes with relevant values . 2015 -06 -29 Removed Program block , redid file extension to . vl from .vs , removed device level I/O, other syntax errors 2015 -06 -29 Some bugs with regex to do with literals and files , also bug to do with line counting for error function 2015 -06 -28 You need to explicitly tell Lexer a new line occured 2015 -06 -28 Managed to get error working 2015 -06 -28 Modified doc makefile and added pyg elements to ignore list 2015 -06 -28 Added simavr submodule along with readme for installation purposes 2015 -06 -26 Finally got parser to work for blocks ! 2015 -06 -26 Syntax error . Type was not in quotes . Caught by lexxer ! 2015 -06 -26 Still drafting . Added TODO with issue  $2015 - 06 - 25$  added some style guide info, etc. 2015 -06 -25 Managed to get it working , displays error on line 1 2015 -06 -21 Second attempt at writing fully functioning xml scanner 2015 -06 -21 Restructured makefile a bit 2015 -06 -21 Added ocaml intermmediate files to ignore 2015 -06 -21 First draft of scanner 2015 -06 -19 Added swap files from vim and intermeddiate file for scanner to ignore file 2015 -06 -19 Renamed extension to . vl from . vs 2015 -06 -17 Setup files for starting lexxer and parser 2015 -06 -12 Copied language reference table from proposal and added simulation components to it 2015 -06 -12 Final draft of proposal

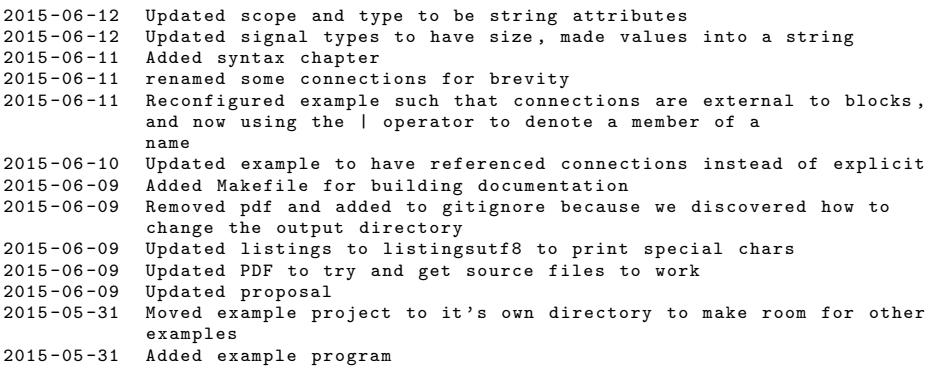

## <span id="page-25-0"></span>5 VisLang Compiler Architecture

The architecture of VisLang has two distinct stages of operation from source file to target file. The scanning and parsing stages of the front end essentially implement read the XML elements of interest and skip through parsing any unrecognized tokens. After a correctly formed XML Object Tree has been formed, the next step is to translate that tree of XML Objects (an XML Object has a tag, a list of attributes and a list of inner objects, if any) into a block tree where each block can verify and access the necessary attributes it should have. Each object can also see the list of connections assigned to it when it was parsed, which is important when verifying the program is well-formed. That block tree is then taken and re-organized such that the inner objects of a block are in Static Single Assignment form, e.g. each block can be computed using the outputs of previous blocks in the list for that containing block.

In the process of reorganizing the inner blocks, the Block Parse algorithm will also perform the check that the inner blocks align (e.g. they call blocks that are properly assigned, they match in datatype, etc.) and that only inner blocks which are used to compute the output are in the calcu-

<span id="page-25-1"></span>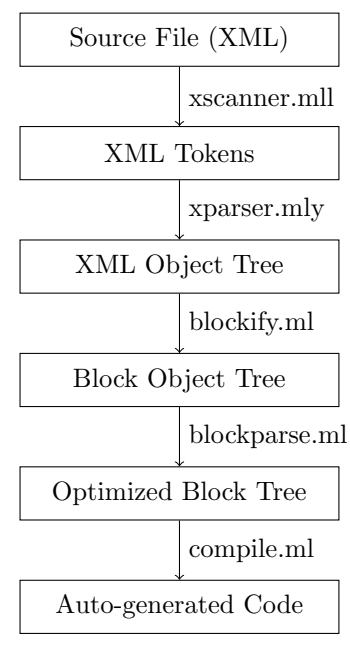

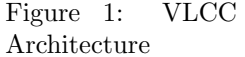

lation. Any blocks which do not align will raise an error (datatype mismatch, incorrectly attributes for that object, etc.), any blocks which reference other blocks in a circular fashion will raise an error (algebraic loop), and any blocks that are not necessary to compute an output will be optimized away. The end result is that the remaining optimized block tree is a suitable candidate to be directly translated into generated code as that generated code will have the property of minimal side-effects: all computations are computed either from inputs or derived from inputs.

## <span id="page-26-0"></span>6 Test Plan

5

7

12

16

 $20$ 

26

39

43

46

The generated target code for [Listing 1](#page-5-1) and [Listing 2](#page-6-0) from the Tutorial are below:

<span id="page-26-1"></span>Listing 3: Generated Code for Top Level

```
../example/timed-blinking-light.c
1 #include <stdbool.h>
2 #include <stdint.h>
3 #include <float.h>
4 #include <math.h>
6 #include "./timer.c"
8 /* I/O Structures for block timed blinking light */
9 struct timed_blinking_light_in {
10 bool digital_input_1;
11 };
13 struct timed_blinking_light_out {
14 bool digital_output_1;
15 \mid \}:
17 /* Initialize static variables */
18 | static bool count_expired_lp = false;
19 static float_t time = 2.;
21 struct timed_blinking_light_out
22 /* Function def */ timed_blinking_light(struct timed_blinking_light_in inputs)
23 \mid \mathcal{F}24 /* Inputs for block timed_blinking_light */
25 bool digital_input_1 = inputs.digital_input_1;
27 /* Body for block timed_blinking_light */
28 bool not_idi_1 = !(digital_input_1);
29 bool reset_blink = not_di_1 || count_expired_lp;
30 struct timer_in timer_instance_1_inputs = {
31 . time = time,
32 .reset = reset_blink,
33 .start = digital_input_1
34 };
35 struct timer_out timer_instance_1_outputs =
36 timer(timer_instance_1_inputs);
37 bool digital_output_1 = timer_instance_1_outputs.count_expired;
38 count_expired_lp = timer_instance_1_outputs.count_expired;
40 /* Outputs for block timed_blinking_light */
41 struct timed_blinking_light_out outputs;
42 | outputs.digital_output_1 = digital_output_1;
44 return outputs;
45 \quad | \}47 /* Generated using VLCC */
```
Listing 4: Generated Code for Referenced Block

```
\ldots/example/timer.c \ldots
```

```
1 \#include \leq \leq \leq \leq \leq \leq \leq \leq \leq \leq \leq \leq \leq \leq \leq \leq \leq \leq \leq \leq \leq \leq \leq \leq \leq \leq \leq \leq \leq \leq \leq \leq \leq \leq \leq 
2 #include \langlestdint.h>
3 #include <float.h>
4 #include <math.h>
5
6 /* I/O Structures for block timer */
7 struct timer_in {
8 bool reset;
9 bool start;
10 float_t time;
11 };
12
13 struct timer_out {
14 bool count expired;
15 float_t elapsed_time;
16 };
17
18 /* Initialize static variables */
19 | static bool count_expired_lp = false;
20 static float_t elapsed_time_lp = 0.;
21 | static float_t zero_constant = 0.;
22 static float_t time_since_last_pass = 0.1;
2<sub>2</sub>24 struct timer_out
25 /* Function def */ timer(struct timer in inputs)
26 \quad \text{f}27 /* Inputs for block timer */
28 bool reset = inputs.reset;
29 bool start = inputs.start;
30 float_t time = inputs.time;
31
32 /* Body for block timer */
33 bool count_not_expired = !(count_expired_lp);
34 bool start_enb = start && count_not_expired;
35 float_t increment_value = (start_enb) ?
36 (time_since_last_pass) :
37 (zero_constant);
38 float_t summer = increment_value + elapsed_time_lp;
39 float_t reset_switch = (reset) ?
40 (zero constant) :
41 (summer);
42 float_t elapsed_time = reset_switch;
43 bool is_count_expired = (elapsed_time >= time);
44 bool count_expired = is_count_expired;
45 elapsed_time_lp = elapsed_time;
46 count_expired_lp = count_expired;
47
48 /* Outputs for block timer */
49 Struct timer out outputs:
50 outputs.count_expired = count_expired;
```

```
51 b outputs.elapsed time = elapsed time;
52
\begin{array}{c|c}\n53 & \text{return outputs;} \\
54 & \text{} \\
\end{array}5455
56 /* Generated using VLCC */
```
The output program, when compiled using gcc, will be able to process the inputs provided by 'connecting' to that block and update it's outputs over time for every iteration of the program in the main loop. For programs without MEM or DT blocks, the resulting code has the property of being time-invariant, that is no matter how many times it is called or whatever the duration between calls are, it will produce the exact same result every time. The MEM element will remember a value between the last call and the current such that the resulting program loses that time invariance, but this operation allows the production of functionality such as states and transfer functions to be modeled using VisLang. The DT element is used when the amount of time between calls is important, but for a steady system this should never be an issue as it should stay relatively constant. This means programs using DT may or may not be almost time invariant, but that depends on the usage of the block.

To automate testing of VisLang programs, a shell script [\(Listing 14\)](#page-58-0) was borrowed from the MicroC example language. The shell script looks at all of the files in a directory and processes them into 1 of 3 testing groups: test, pass, fail. The pass and fail testing groups simply looks to verify that the source file for such a test case either pass compilation (pass cases) or fails compilation (fail). In this way, specific compiler features that have to do with processing the input file (instead of the code generated) can be checked without further complication. The 'test' cases first verify that the source file can generate the target file, but additionally a functional check is provided through associated \*.in and \*.out files that are run against the target file.

The methodology for testing these cases involves additionally compiling the target files as source files for gcc, and turning the resulting object file into a shared library that can be interpreted through a testing script. The testing script is a python script that is generated using the -d option of vlcc which takes the \*.in file and runs a while loop over each line of the file and produces what the output of the program would be for each timestep. The timestep is purposely never updated to ensure that a repeatable test environment exists. The output produced by the test script is then compared against the associated \*.out file to see if any differences exist. If the two files match, then the test is determined to be passing.

#### <span id="page-28-0"></span>6.1 Test Case List

<span id="page-28-1"></span>The following is a list of the test cases used to verify the VisLang compiler produces correct code:

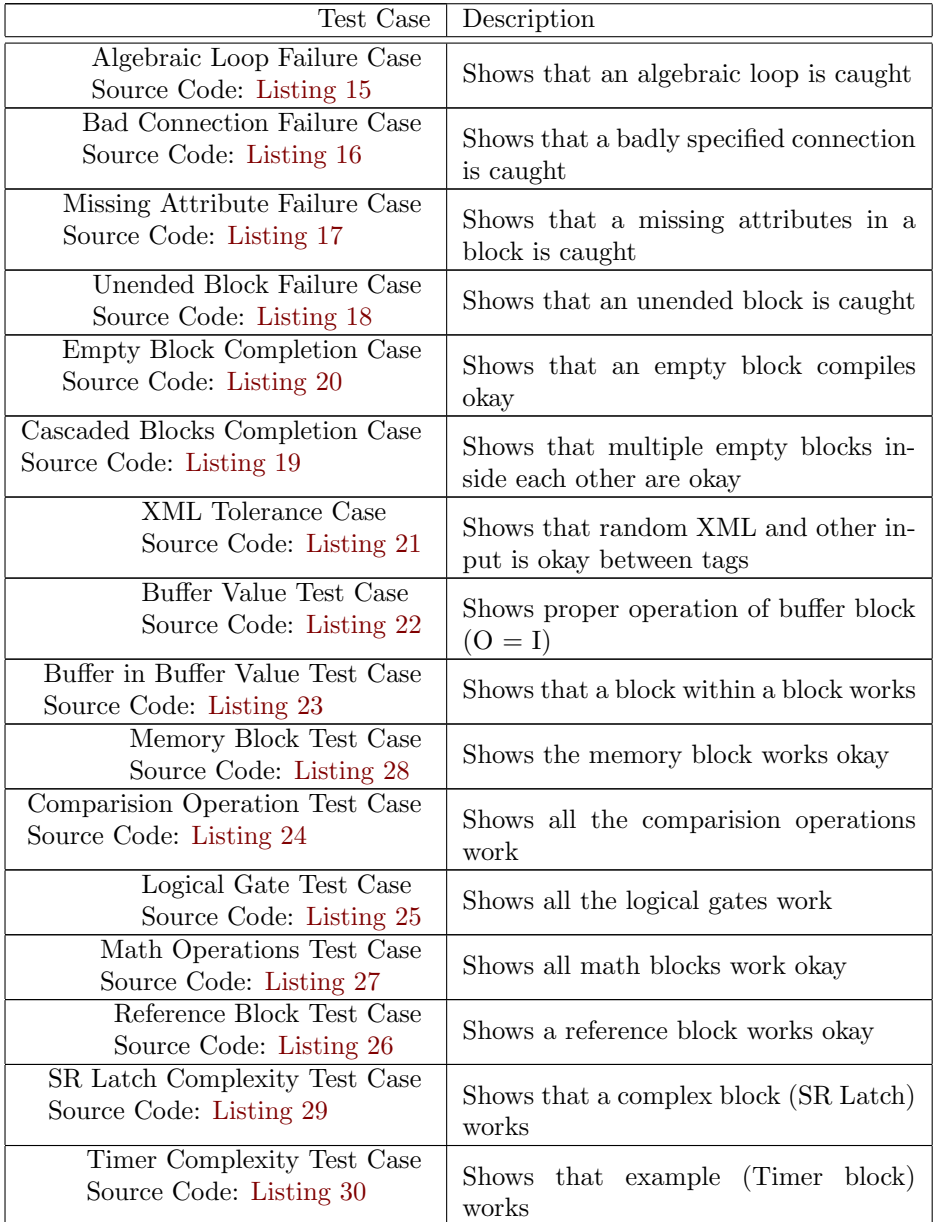

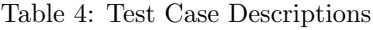

# <span id="page-30-0"></span>7 Conclusion

The VisLang compiler was moderately a success because it lays the groundwork for future iterations of the program for use in a fully optimized environment as a replacement for developing embedded programs using proprietary IDEs or programming languages that are more difficult to understand. A variety of lessons where learned during the development of the program that will be detailed below. As a result of several of the lessons learned, suggestions for future development are also presented.

## <span id="page-30-1"></span>7.1 Lessons Learned

The original idea for VisLang was very ambitious: to make a general purpose embedded computing language in a visual format that could be used to develop programs for small embedded devices such as the Aruduino platform. Early on the in the project it was realized that this is much to ambitious of a goal because that would mean essentially replicating the avr C libraries in a language that was not meant for it. Instead, the scope of VisLang was first pared down such that VisLang instead generated C code instead of assembly so that it would be easy to link with the already feature- complete libraries that exist for the platform. Integration with the avr libraries remains untested at this time, but it is easy to show how VisLang-generated code could be easily integrated into while loop almost any embedded device utilizes to run code. The thought is that the specialty code needed to interface with the device is only a small portion of the overall code the user is interested in running, so such a tradeoff would be acceptable.

Another lesson that was learned a few weeks into development of VisLang was that testcase driven development would be required to move forward at an acceptable pace. Originally, the development philosophy was trying to implement all of the required features of the language at once, but even trying to get the simplest program (a buffer block, which passes input directly to output) was a difficult task and a philosophy change was needed. A test case for the buffer block was written and the compiler was made to work appropiately with that test case first before further test cases were developed and more functionality was implemented to meet those new cases. The benefits of this approach primarily are that these test cases are available for quick turnover later on to validate future changes to the code. This happened several times where a change made to satisfy one test case ultimately did, but broke several of the already completed test cases. Integrating test cases into development was one of the biggest lessons learned at first.

Finally, the last lesson that was learned was to complete more preliminary work before creating a specification for a language. Knowing how much would be possible as well as prototyping some of the features beforehand would have helped to write a much more sound specification to begin with so that scope reduction and philosophy changes would be minimized.

### <span id="page-31-0"></span>7.2 Future Improvements

Several pieces of VisLang's original specification were descoped for the initial version of the compiler due to time constraints. Given future development time, most of these features would be required for VisLang to reach it's full potential as a general purpose prototyping and embedded controller language to match potential rivals such as Simulink and Modelica.

First off, a graphical interface for manipulating VisLang code would make development of programs in the language much easier, since that was the original intended use-case. Significant development would be necessary here, but thankfully true to the original design goals development to VisLang and any GUI environment that might use the language could happen mostly in parallel. Specific attention would need to be taken to overhaul VisLang's front end to make it truly resilient to non-VisLang XML elements. As it stands right now, Vis-Lang supports ignoring additional attributes, but using attributes of the same name can confuse the parser which will throw an error. Either an alternative way to specify VisLang attributes would need to be attempted, the VL Compiler would need to be hardened against those attributes by more clever design of the front end, or a better methodology of specifying the XML would need to be investigated to satisfy this goal.

Arrays and Structures would be essential to truly allowing the language to prosper in all of its intended use cases. Originally, the Array features of VisLang would allow a user to create and pass around Arrays to inputs, enabling Function Language elements such as Filter, Reduce, and Map to be applied so duplicate functionality can be performed with minimal coding. This is important to larger embedded devices because they typically have redundant interfaces that require the exact same processing to each element. Additionally, digital busses can be arrays of packet structures that need the exact same processing where a language that operated on them in parallel would be able be more efficient in its operation. Structures would be used in a similar way, enabling I/O messages to be stripped apart and processed in a predictable way, or output messages to be created in a specified manner.

Of course, a block language like VisLang can always support more parts. The original specification for VisLang included several parts that were deemed unnecessary for the initial implementation of the compiler, so identifying and adding that functionality would be an obvious next step for the language. Adding the ability to encapsulate or link to arbitrary code would also be another possible design goal for VisLang as often it is necessary to have a calculation drive some action that interfaces with the embedded processor, such as servicing the watchdog timer or managing interrupts. This would be important if VisLang were to be used on larger projects.

6

 $\alpha$ 

17

## <span id="page-32-0"></span>A VLCC Source Code

<span id="page-32-1"></span>Listing 5: Top Level

../src/vislang.ml

```
1 open Xscanner
2 open Xparser
3 open Blockify
4 open Blockparse
5 open Compile
7 type action = BlockTree | Compile | DebugCode
8 type rwfile = File | StdIO
10 \quad \text{let} \quad =11 let action = if Array.length Sys.argv > 1 then
12 List.assoc Sys.argv.(1) [ ("-b", BlockTree);
13 ("-c", Compile);
14 ("-d", DebugCode)]
15 else Compile
16 and rwfile = if (Array.length Sys.argv > 2) then File else StdIO in
18 let filein =
19 match rwfile with
20 \vert File -> (open_in Sys.argv.(2))
\frac{1}{21} | StdIO -> stdin
22 in
23 let lexbuf = Lexing.from_channel filein in
24 let xml_tree = Xparser.xml_tree Xscanner.token lexbuf in
25 let block_tree = Blockify.parse_xml_tree xml_tree in
26 let program = Blockparse.block_parse block_tree in
27 let listing =
28 match action with
29 BlockTree -> Blockparse.print_list program
30 | Compile -> Compile.translate program
31 | DebugCode -> Compile.gen_debug_code program
32 in let write_out_with_ext ext = output_string
33 (open_out
34 (Str.global_replace
35 (Str.regexp "\\.vl")
36 ext
37 Sys.argv.(2)
\overline{\text{38}} )
39 )
40 in match (rwfile, action) with
41 (* Only print out to a new file if we are compiling or making debug
42 * code with an input file, else print to screen if standard input
43 * is used or we are printing the blocktree *)
44 (File, Compile) -> write_out_with_ext ".c" listing
45 | (File, DebugCode) -> write_out_with_ext ".py" listing
46 | ( , ) -> print string listing
```
<span id="page-32-2"></span>Listing 6: XML Scanner

```
\overline{\phantom{a}} ../src/xscanner.mll \overline{\phantom{a}}
```
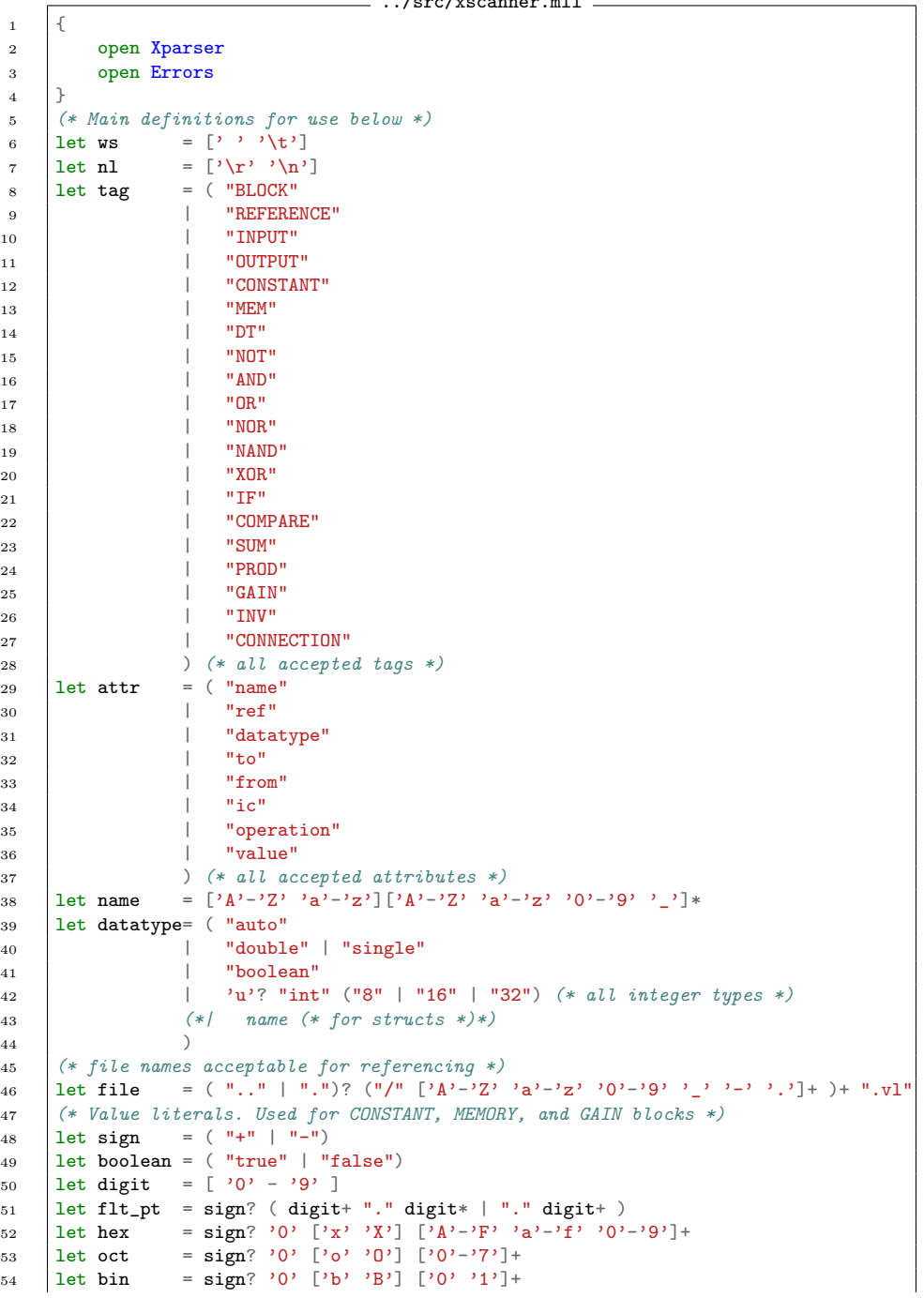

```
55 let dec = sign? digit+ (* Allow signed integers for any encoding *)56
57 (* Main scanner step: search for elements, attributes, and comments *)
58 rule token =
59 parse
60 (* Comments: Search for any of the following ignored tag openings,
61 \star then jump to rule for parsing an ignore anything inside it. \star)
62 "<?" | (* XML Declarators *)
63 "<!--" | (* XML Comments *)
64 "<![" (* DOCTYPE Markup *)
65 as ctype the set of comm ctype lexbuf }
66 (* Elements: Scan for supported blocks and link to parsing stage.
67 * If an unsupported block is found, note it as information for
68 * compilation *)
69 | "<" "vl:" (tag as t) \{ 0 \text{ ELEM}(\ t ) \}70 | \vert "\langle<sup>n</sup> "vl:" (tag as t) ">" { C_ELEM( t ) }<br>71 | \vert "\vert >" { E ELEM }
 71 | "/>" { E_ELEM }
72 | ">" (* No token required *) { token lexbuf }
73 (* Attributes: The following are tokens for different values
74 * attributes might take on. *)
75 | attr as a "=" { ATTR ( a ) }
76 | "\"" (datatype as d) "\"" { DTYPE ( d ) }
77 (* note: names and files are allowed to have references *)
78 | \vert \cdot \vert \cdot \vert \cdot \vert (name as n) "\""? { NAME (n) }
79 | "\"" (file as f) "\""? { FILE (f) }
80 (* note: a reference always appears as a suffix to a name or file *)
81 | "|" (name as r) "\""? { REF ( r ) }
82 (* Comparision Operators *)
83 | "\"" "==" "\"" { EQT }
84 | \sqrt{m} \sqrt{m} \sqrt{m} \sqrt{m} \sqrt{m} \sqrt{GRT} }
85 | \sqrt{m} \sqrt{n} \sqrt{n} \sqrt{n} \sqrt{n} \sqrt{n} \sqrt{n} \sqrt{n} \sqrt{n} \sqrt{n} \sqrt{n} \sqrt{n} \sqrt{n} \sqrt{n} \sqrt{n} \sqrt{n} \sqrt{n} \sqrt{n} \sqrt{n} \sqrt{n} \sqrt{n} \sqrt{n} \sqrt{n} \sqrt{n} \sqrt{n} \sqrt{n} \sqrt{n} \sqrt{n} \sqrt{n} \sqrt{n} \sqrt86 | \sqrt{m} ">=" "\sqrt{n}" >=" \frac{1}{2} { GEQ }
87 | "\"" "<=" "\"" \{ LEQ \}88 | \sqrt{m} \sqrt{m} \sqrt{m} \sqrt{m} \sqrt{m} \sqrt{m} \sqrt{m}89 \quad (* Literals *)90 | "\vee"" (boolean as b) "\vee"" { BOOL ( b ) }
91 | \sqrt{''} (flt_pt as f) "\sqrt{''} { FLOAT (f) }
92 | \mathbb{I} | "\"" (hex as h) "\"" { HEX ( h ) }
93 | \| \cdot \|<sup>"</sup> (dec as d) "\|"" { DEC (d) }
94 | \| \cdot \|"" (oct as o) "\"" { OCT ( o ) }
95 | \sqrt{'''} (bin as b) \sqrt{'''} { BIN (b) }
96 (* Extras: The following are tokens for other values *)
97 | WS | ws | will be responsed to keep lexbuf }
98 | | nl \{ \text{Lexing.new\_line} \}99 doken lexbuf }
100 \vert (* This allows anything unsupported to be ignored *)
101 | _ { token lexbuf }
102 | eof { EOF }
103 (* Comment sub-rule: search for matching comment tag.
104 * If a different comment tag type found, then continue,
105 * else return to token scanner.*)
106 and comm ctype =
107 | parse "-->" { if ctype = "<!--" then token lexbuf else comm ctype lexbuf }
108 | "?>" { if ctype = "<?" then token lexbuf else comm ctype lexbuf }
109 | "]>" { if ctype = "<![" then token lexbuf else comm ctype lexbuf }
```
110 | nl { Lexing.new line lexbuf; comm ctype lexbuf } 111 |  $\left\{\begin{array}{ccc} (* \text{ Skip } \text{everything} \text{ else } *) & \text{comm } \text{ctype } \text{lexbuf} \end{array}\right\}$ 

<span id="page-35-0"></span>Listing 7: XML Parser

```
../src/xparser.mly
 1 \frac{9}{6}2 open Xst
 3 open Errors
 4 \frac{1}{6}5
 6 %token E_ELEM EOF
 7 %token <string> O_ELEM C_ELEM ATTR
 8 %token <string> NAME FILE REF DTYPE
9 %token GRT LST EQT NEQ LEQ GEQ
10 %token <string> BOOL FLOAT HEX DEC OCT BIN
12 |%left DTYPE NAME FILE REF
13 Xleft BOOL FLOAT HEX DEC OCT BIN
14 | %left O_ELEM C_ELEM ELEM ATTR
15
16 %start xml_tree
17 %type <Xst.xml_obj> xml_tree
18 %type <Xst.xml_obj list> xml_list
19 %type <Xst.xml_obj> xml_obj
20
21 \frac{9}{9}22
23 xml_tree:
24 xml_obj EOF { $1 }
25
26 xml_obj:
27 \vert 0_ELEM attr_list E_ELEM \{ \t{tagname} = $1 ;28 attributes = $2 ;
29 inner_objs = [] } }
30 | O_ELEM attr_list C_ELEM { if $1 <> $3
31 then xml_parse_error (3)
32 ("Open/Close element mismatch. " ^
\overline{33} \overline{33} 34 else
35 \left\{\right. \left\{\right. \left\{\right36 attributes = $2 ;
\begin{array}{c} 37 \\ 37 \end{array} \begin{array}{c} \text{inner\_obs} = [1] \end{array}38 | | 0_ELEM attr_list xml_list C_ELEM { if $1 <> $4
39 then xml_parse_error (4)
40 ("Open/Close element mismatch. " ^
41 \blacksquare42 else
43 \left\{\right. \left. \left. \right. \right\} \left. \right\} \left. \left. \right\} \left. \right\} \left. \right\} \left. \right\} \left. \right\} \left. \right\} \left. \right\} \left. \right\} \left. \right\} \left. \right\} \left. \right\} \left. \right\} \left. \right\} \left. \right\} \left. \right\} \left. \right\} \left. \right\} \left. \right\} 44 attributes = $2 ;
```
 $45$  | inner\_objs = \$3 } }

<sup>47</sup> xml\_list:

46

11
```
48 xml_obj { [ $1 ] }
49 | xml_list xml_obj { $2 :: $1 }
50
51 attr_list:
52 attr { [ $1 ] }
\frac{53}{2} | attr list attr
54
55 attr:
56 ATTR value \left\{ \begin{array}{ccc} 1 & \text{if } 56 \end{array} \right.57 avalue = $2 } }
58
59 value:
60 ref { Ref ($1) }
61 | NAME { Name ($1) }
62 | literal { ($1) }
63 | compopr { Compopr ($1) }<br>64 | DTYPE { Datatype ($1) }
64 | DTYPE { Datatype
65
66 ref:
67 FILE ref_list { { reftype = "FILE" ;
68 refroot = $1 ;<br>69 reflist = $2 } }
69 reflist = $2
70 | NAME ref_list \{ \text{reftype} = \text{"NAME"} \; ;71 refroot = $1
72 reflist = $2 } }
73
74 ref list:
75 REF { [ $1 ] }<br>76 | ref_list REF { $2 :: $1 }
76 | ref_list REF
77
78 literal:
79 BOOL { Bool (bool_of_string $1) }
80 | FLOAT { Float (float_of_string $1) }
81 | HEX { Int (int_of_string $1) }<br>82 | DEC { Int (int of string $1) }
82 | DEC \{ Int (int_of\_string83 | OCT \{ Int \ (int_of_string \ $1) \}84 | BIN { Int (int_of_string $1) }
8586 compopr:
87 GRT { Grt }
88 | LST { Lst }
89 | EQT { Eqt }
90 | NEQ { Neq }
91 | LEQ \{ Leq \}92 | GEQ { Geq }
```
## Listing 8: XML Syntax Tree

```
../src/xst.ml
1 (* Abstract Syntax Tree Definition *)
2 type copr = Grt | Lst | Eqt | Neq | Leq | Geq (* Comparison operators *)
3
4 type ref = {
```

```
5 reftype : string;
6 refroot : string;
7 | reflist : string list;
8 }
\overline{9}10 type value =
11 Ref of ref (* List of strings leading to a block *)<br>
12 | Name of string (* Name of a block *)
12 | | Name of string (*) Name of a block *)<br>13 | Int of int (*) Standard int tupe *)13 | Int of int (* Standard int type
14 | Float of float (* Standard float type *)<br>15 | Bool of bool (* Standard boolean type *)
15 | Bool of bool (* Standard boolean type *)<br>
16 | Datatype of string (* datatype from set of types *)
16 | Datatype of string (* datatype from set of types
17 | Compopr of copr (* \textit{Comparison operator} \qquad *)18
19 type attr = \{20 aname : string; (* Attribute Name *)
21 avalue : value: (* Attrb iute Value
22 \mid23
24 type xml_obj = {25 tagname : string; (*) Block Name (*)<br>26 attributes : attr list: (*) Dictionary of attribute names and values*)
26 attributes : attr list; (* Dictionary of attribute names and values*)
27 inner_objs : xml_obj list; (* List of contained XML objects
28 * (can be empty) *)
29 \vert30
31 (* Helper functions for printing XML AST *)
32 let string_of_comp_opr v = match v with<br>33 Grt -> ">"
33 Grt -> ">"
34 | Lst -> "<"<br>
35 | Eqt -> "=="
35 | Eqt
36 | Neq -> "!="
37 \vert Leq -> "\vert ="
38 | Geq
39
40 let string_of_ref (v) =
41 v.refroot \hat{N} "|" \hat{N} String.concat "|" (v.reflist) \hat{N}42 " (" ^ v.reftype ^ " REF)"
43
44 let string_of_value value = match value with
45 Ref v \rightarrow string_of_ref v
46 | Name v \rightarrow v47 | Int v -> string of int v
48 | Float v \rightarrow string_of_float v
49 | Bool v -> string_of_bool v
50 | Datatype v \rightarrow v51 | Compopr v -> string_of_comp_opr v
52
53 let string of attr (a) =
54 a.aname ^ ": " ^ string_of_value a.avalue
55
56 | let rec string_of_xml (obj) =57 | "Block: " ^ obj.tagname ^ "\n" ^
58 "Attributes:\n-" ^
59 (String.concat "\n-" (List.map string_of_attr obj.attributes)) \hat{ }
```

```
60 if obj.inner objs == []61 then "\ln"
62 else
63 \mathbb{N} \cdot \text{Children} \cdot \text{ln}64 (String.concat "\n" (List.map string_of_xml obj.inner_objs)) \hat{ }65 "\nEnd of Children for: " ^ obj.tagname ^"\n"
```
Listing 9: XML Object to Block Object Converter

```
../src/blockify.ml
1 open Xst
2 open Errors
3 (* Helper functions for Object instantiaion *)
4 let get_attr attribute xml_obj =
5 let attr = List.filter (fun x -> x.aname = attribute) xml_obj.attributes in
6 match attr with
7 | [] -> object_error ("No attribute named " ^ attribute ^
8 \vert \vert in:\vert \ln \vert (string_of_xml xml_obj))
9 \mid |a| \rightarrow a, avalue
10 | _ :: _ -> object_error ("Too many attributes named " ^ attribute ^
11 \parallel 11 \parallel 11:\n<sup>"</sup> (string of xml xml_obj))
12
13 let get_datatype dtype =
14 match dtype with
15 \begin{array}{c|c|c|c|c} \n & \text{15} & \text{16} & \text{17} & \text{18} \\
 & \text{18} & \text{19} & \text{19} & \text{19} \\
 & \text{19} & \text{19} & \text{19} & \text{19} \\
 & \text{19} & \text{19} & \text{19} & \text{19} \\
 \hline\n & \text{19} & \text{19} & \text{19} & \text{19} \\
 \hline\n & \text{19} & \text{19} & \text{19} & \text{19} & \text{19} \\
 \hline\n & \text{19} &16 | "single" -> "float_t"
17 | \Box as d \Box d \degree "\Box (* e.g. uint32\Box t, int8\Box t, etc. *)
18
19 let if elements l printstr =
20 if (List.length 1) > 021 then printstr
22 else ""
2224 (* Structure for returning input and output types *)
25 type interface = {
26 name : string;
27 datatype : string;
28 \mid2<sup>9</sup>30 (* virtual Base class all blocks inherit from. All methods here
31 * will be utilized by upstream utilities *)
32 class virtual base xml obj = object
33 val name : string = string_of_value (get_attr "name" xml_obj)
34 method name = name
35 (* Block-specific functionality *)
36 method virtual inputs : interface list
37 method virtual outputs : interface list
38 method virtual inner_objs : base list
39 (* Potentially dangerous, but only used in context of
40 * getting inner objects first *)
41 method virtual set_inputs : interface list -> unit
42 method virtual set_outputs : interface list -> unit
43 method virtual set_inner_objs : base list -> unit
```

```
44 (* Used for general purposes and to distinguish blocks *)
45 method virtual print_class : string
46 method virtual print_obj : string
47 (* Code generation functions *)
48 method virtual header : string
49 method virtual body : string
50 method virtual trailer : string
51 (* Function used in trace algorithm in order to find
52 * connection from an input *)
53 method get connection input to =
54 let input from = List.filter (fun x -> (get attr "to" x) = Name input to)
55 (List.filter (fun x -> x.tagname = "CONNECTION") xml_obj.inner_objs)
56 in match input_from with
57 b 57 c \begin{bmatrix} 1 & -2 & \text{object error} \\ 1 & 0 & -1 \end{bmatrix}58 ("No connections found for " ^
59 string_of_value (get_attr "name" xml_obj)
60 )
61 | cnx] \rightarrow get_attr "from" cnx62 | \therefore \rightarrow object_error
63 ("Too many connections defined for " ^
64 \left.\begin{array}{c}\n64 \\
\hline\n65\n\end{array}\right\} string_of_value (get_attr "name" xml_obj)
65 )
66 end;;
67
68 \left(\ast Intermediate class used by both block and reference classes \ast)
69 class virtual blk_or_ref blocking xml_obj = object (self)70 inherit base xml_obj
71 val mutable virtual inner_objs : base list
72 method inner_objs = List.rev inner_objs
73 (* Get input/output objects inside this object *)
74 method inputs = List.map
75 (fun x \rightarrow List.hd ((x :> base) #outputs))
76 (List.filter
77 (fun (x : base) -> ((x :> base) #print_class) = "input")
78 inner objs
79 )
80 method outputs = List.map
81 (fun x \rightarrow List.hd ((x :) base) #outputs))
82 (List.filter
83 (fun (x : base) \rightarrow ((x : base) * print_class) = "output")84 inner_objs
85 )
86 (* Since this object has a set of inputs we want to keep immutable
87 * use the following construct such that we can print what the body
88 * code needs without modifying the block's list of inputs/outputs *)
89 val mutable connected_inputs = []
90 method connected_inputs = connected_inputs
91 method set_inputs new_inputs = connected_inputs <- new_inputs
92 method set_outputs a = object_error (
93 Should not set outputs of " \hat{ }"Should not set outputs of " \hat{ }"
94 self#print_class \hat{ }" object")
95 method input_type = if_elements
96 self#inputs
97 ("struct " ^ self#func ^ " in")
98 method output_type = if_elements
```

```
99 self#outputs
100 ("struct " ^ self#func ^ "_out")
101 | method virtual func : string (* Used because block cannot have
102 * a different name, but reference can *)
103 method body = if_elements (* Create code for setting input structure *)
104 self#inputs
105 (self#input_type ^ " " ^
106 \vert self#name \tilde{ } "_inputs = " \tilde{ } "{\n\t\t" \tilde{ }107 (String.concat
\frac{108}{\pi} ", \n\t\t"
109 (List.map
110 (\text{fun } (x, y) \rightarrow "." \text{''} x.name )111 \vert v \vert = \vert v \vert^{\alpha} y.name
112 )
113 (List.combine
114 self#inputs
115 self#connected_inputs
116 )
117 )
118 ) \binom{\ln\{t}, \ln\{t\}}{t}119 ) \sim120 if elements (* Create code for setting output struct *)
121 self#outputs
122 (self#output_type ^ " " ^
123 \vert self#name \degree "_outputs =\n\t\t") \degree124 \vert self#func \hat{\ } "(" \hat{\ } (* function call *)
125 if_elements (* Only apply inputs if block has inputs *)
126 self#inputs
127 (self#name ^{\circ} "_inputs") ^{\circ}<br>128
128 ");"
129 method print_obj = "\"" ^ self#print_class ^ "\": {\n" ^
130 '' \langle "name\langle":\langle "" \rangle name \langle "\langle "\langle name \rangle" \langle name \langle "\langle "\langle n
131 \vert " \vert " \vert " \vert " \vert " \vert " \vert " \vert " \vert132 (String.concat "\n
133 (List.map)
134 (\text{fun } (x : \text{base}) \rightarrow (x : \text{base}) \text{ #print\_obj})135 self#inner_objs
136 )
137 ) ^{\circ} "\n ]" ^{\circ}138 \vert "\n}\n"
139 end;;
140
141 \left( * \text{ Block class:BLOCK tag, is a container for other blocks <math>*)_{142} class block blockify xml_obj = object (self)
143 inherit blk_or_ref blockify xml_obj
144 val mutable inner_objs = List.map
145 blockify
146 (List.filter
147 (fun x -> x.tagname <> "CONNECTION")
148 xml_obj.inner_objs
149 )
150 method func = name
151 method set_inner_objs new_inner_objs = inner_objs <- new_inner_objs
152 method ref blks = List.filter
153 (\text{fun } (x : \text{base}) \rightarrow \text{let } c = ((x : \text{base}) \# \text{print\_class}) \text{ in }
```

```
154 c = "reference"
155 )
156 | inner_objs
157 method print_inc = if_elements
158 self#ref_blks
\frac{159}{160} (String.concat
\mathbf{160} "\mathbf{n}"
161 (List.map)
162 (fun x -> (x :> base) #header)
163 self#ref_blks
164 ) ^{\circ} \ln\ln165 )
166 method static_blks = List.filter
167 (fun (x : base) \rightarrow let c = ((x : base) \#print class) in168 c = "memory"
169 || c = "constant"
170 || c = "dt"
171 )
172 | inner_objs
173 method print_static = if_elements
174 self#static_blks
175 ("/* Initialize static variables */\n" ^
176 \lim_{n \to \infty} \frac{\text{String.concat}}{\ln^n}177 "\mathbf{n}"
178 (List.map)
179 (fun x -> (x :> base) \text{ #header})180 self#static_blks
181 ) \sim "\ln\ln"
182 )
183 method print class = "block"
184 method input_struct = if_elements
185 self#inputs
186 \left| (self#input_type \int \ln \frac{1}{\ln \pi})
187 (String.concat ";\n\t")
188 (List.map)
189 (fun x -> (get_datatype x.datatype) ^
190 \blacksquare \blacksquare191 )
192 self#inputs)
193 ) ^ ";\n};\n\n"
194 )
195 method output_struct = if_elements
196 self#outputs
197 \left| \right| (self#output_type \int " {\n\t" \int198 \left(\text{String.concat} \right) \setminus \text{h}\setminus t"
199 (List.map)
200 (fun x -> (get_datatype x.datatype) ^
201 \blacksquare \blacksquare202 )
203 self#outputs)
204 ) \gamma ";\n};\n\n"
205 )
206 method header = (* Include statements for referenced files*)
207 Self#print inc
208 (* Structure definition for block *)
```

```
209 if elements
210 (self# inputs @ self#outputs)
211 ("/* I/O Structures for block " \hat{m} name \hat{m} " */\n")
212 self#input_struct
213 self#output_struct \hat{ }214 (* Initialize static constants and parameters *)
215 self#print_static ^
216 (* Function definition *)
217 (let out_struct = self#output_type in
218 if out struct \langle \rangle ""
219 then out struct
220 else "void") ^
221 \sqrt{n}/* Function def */ " \hat{m} name \hat{m} "(" \hat{m}222 (a) \qquad \qquad (let in struct = self#input type in
223 if in_struct <> ""
224 then in_struct \hat{ } " inputs"
225 else \blacksquare")
226 \vert ")\n{\n" ^
227 (* Unpack inputs *)
228 (let input_blk = String.concat "\ln t")
229 (List.map
230 ( fun x -> (get_datatype x.datatype) \hat{ } " " \hat{ }231 x.name \hat{ } " = inputs." \hat{ } x.name \hat{ } ";"
232 )
233 self#inputs) in
234 if input_blk \langle \rangle ""
235 then "\t/* Inputs for block " ^ name ^
236 " */\n| \cdot \mathbf{r} \cdot \mathbf{n} \cdot \mathbf{n}237 else "") ^
238 (* Code for inner objects in SSA form *)
239 if elements
240 self#inner_objs
241 \left(\sqrt{t}\cdot\text{Body for block}\right) \text{Index} \text{name} \sqrt{n}\cdot\text{t} \sqrt{n}\cdot\text{t}242 (String.concat "\ln \frac{1}{\ln \pi}"
243 (List.map
244 (fun x -> (x :> base) #body)
245 (* Skip parts block takes care of *)
246 (List.filter
247 (fun x -> let c =
248 (x :> base) #print_class
249 in
250 not ( c = "input"
| \, | \, c = "dt"\vert \cdot \vert c = "constant"
253 )
254 )
255 self#inner_objs
256 )
257 )
258 ) \sim "\ln\ln")
259
260 method trailer = (* Pack up outputs *)261 if_elements
262 self#outputs
263 ("\t/* Outputs for block " \hat{ } name \hat{ }" */\n\t" \hat{ }
```

```
264 self#output type \degree " outputs;\ln\nt^{\circ}265 (String.concat ";\n\t")
266 (List.map
267 ( fun x -> "outputs." ^ x.name ^ " = " ^ x.name)
268 self#outputs)
269 ) \gamma "; \ln\ln"
270 (* terminate function *)
271 Vtreturn outputs;") ^
272 \| \cdot \| \cdot \|273 end;;
274275 (* Parse referenced file for the referenced block and return it for down below *)
276 let get_file xml_obj =
277 let r = (get\_attr \text{ "ref" xml_obj)}278 in match r with
279 Ref r \rightarrow if r.reftype = "FILE"
280 then r. refroot
281 else object_error "Ref object only supports "
282 "file references"
283 | \vert -> object_error "Incorrect Type for filename"
284
285 \int (* \text{ Get the referenced block in the right file for the given reference object *)286 let get_ref_blk xml_obj =287 | let rec get_inner_blk blk_list xml_obj =
288 match blk_list with
289 [] -> xml_obj
290 | hd :: tl -> begin
291 let new\_xml\_obj =292 (List.filter
293 (fun x -> string of value
294 (get_attr "name" x) = hd)
295 (List.filter
296 (fun x -> x.tagname <> "CONNECTION")
297 (xml_obj :: xml_obj.inner_objs)
298 )
299 )
300 in if (List.length new_xml_obj) <> 1
301 then object_error ("Did not find exactly one " ^
302 "referenced block")
303 else get_inner_blk tl (List.hd new_xml_obj)
304 end
305 in let file = get_file xml_obj
306 in let xml_obj = (Xparser.xml_tree Xscanner.token
307 (Lexing.from_channel (open_in file) )
308 ) (* Have to parse referenced
309 * file to get block *)
310 and blk_list =
311 let r = (get\_attr \text{ "ref" xml\_obj)}312 in match r with
\text{Ref } r \rightarrow r.\text{reflist}314 | \vert -> object error "Incorrect Type for block ref"
315 in get_inner_blk blk_list xml_obj
316
317 (* Reference class: REFERENCE tag, references a block in another file *)
318 class reference blockify xml_obj = object (self)
```

```
319 inherit blk or ref blockify xml obj
320 method func = string_of_value (get_attr "name" (get_ref_blk xml_obj))
321 val mutable inner_objs = List.map
322 blockify
323 (List.filter
324 (fun x \rightarrow x.tagname <> "CONNECTION")
325 (get_ref_blk xml_obj).inner_objs
326 )
327 method set_inner_objs new_inner_objs = object_error
328 ("Should not try to set inner objects of " ^
329 Self#print class ^ " object: " ^ self#name ^ "")
330 method print_class = "reference"
331 method header = let vlfile = (\text{get_file xml_obj})332 in let cfile = (Str.global replace)
333 (Str.regexp "\\.vl") \frac{1}{334}334 \blacksquare. \blacksquare335 vlfile
336 )
\begin{array}{c|c|c|c|c} \n 337 & \text{in "}\# \text{include } \backslash \text{""} \hat{\phantom{a}} \text{cfile} \hat{\phantom{a}} \text{""} \n \end{array}338 method trailer
339 end;;
340
341 \left( * virtual I/O Part class: do all I/O Part attributes and checking *)
342 class virtual io_part xml_obj = object (self)
343 inherit base xml_obj
344 method inner_objs = object_error
345 ("Should not try to access inner objects of " ^
346 self#print_class ^ " object: " ^ self#name ^ "")
347 method set_inner_objs new_inner_objs = object_error
348 ("Should not try to set inner objects of " ^
349 self#print_class ^ " object: " ^ self#name ^ "")
350 val datatype = string_of_value (get_attr "datatype" xml_obj)
351 method datatype = datatype
352 val mutable inputs = [{ name = string_of_value
353 (get_attr "name" xml_obj);
354 datatype = string_of_value
355 (get_attr "datatype" xml_obj)
356 }
357 method inputs = inputs
358 method set_inputs new_inputs = inputs <- new_inputs
359 method outputs = [{ name = self#name; datatype = self#datatype }]
360 method set_outputs a = object_error (
361 "Should not set outputs of " ^
362 self#print_class ^ " object")
363 method print_obj = "\"" ^ self#print_class ^ "\": { " ^
364 "\langle "name\langle " : \rangle" " '  ^ name \rangle " : \rangle" " name \cap " \setminus " , "365 "\"datatype\":\"" ^ datatype ^ "\", " ^
366 '' }"
\begin{array}{c|c|c|c} 367 & \text{method header} & = ""\n\end{array}368 method body
369 method trailer = "370 end;;
371
372 (* Input class: INPUT tag*)
373 class input xml_obj = object (self)
```

```
374 inherit io part xml obj as super
375 method inputs = object_error "Should never access inputs of input obj"
376 method set_inputs a = object_error
377 ("Should not set inputs of " ^
378 | Self#print_class ^ " object")
379 method print class = "input"
380 end;;
381
382 (* Output class: OUTPUT tag *)
383 class output xml_obj = object (self)384 inherit io_part xml_obj as super
385 method print_class = "output"
386 method body = get_datatype (List.hd self#outputs).datatype \hat{ } " " \hat{ }387 self#name ^{\circ} " = " ^{\circ}388 (List.hd self#inputs).name ^ ";"
389 end;;
390
391 (* Constant class: CONSTANT tag*)
392 class constant xml_obj = object (self)
393 inherit input xml_obj (* A constant acts like an input, except it has394 * a value and doesn't interact with block I/O *)
395 val value = string_of_value (get_attr "value" xml_obj)
396 method value = value
397 method header = (* overriden for block#header*)
398 | static " ^ (get_datatype self#datatype) ^ " " ^
399 self#name \hat{ } " = " \hat{ } value \hat{ } ";"
400 method print class = "constant"
401 method print_obj = "\"" ^ self#print_class ^ "\": { " ^
402 "\langle "name\langle " : \rangle" " name \rangle"403 "\langle "value\rangle" : \langle " "  ^" \rangle" value \wedge " \langle " , " \rangle"404 " }"
405 end;;
406
407 (* DT class: starts as ic, gets updated each pass as delta t in code exec *)
408 class dt xml_obj = object (self)
409 inherit base xml_obj
410 method inner_objs = object_error
411 ("Should not try to access inner objects of " ^
412 self#print_class ^ " object: " ^ self#name ^ "")
413 method set_inner_objs new_inner_objs = object_error
414 ("Should not try to set inner objects of " ^
415 self#print_class ^ " object: " ^ self#name ^ "")
416 method inputs = object_error "Should never access inputs of dt obj"
417 method set_inputs a = object_error
418 ("Should not set inputs of " ^
419 Self#print class \hat{ } " object")
420 method outputs = [ name = self#name; datatype = "single" ]421 method set_outputs a = object_error (
422 "Should not set outputs of " ^
423 self#print_class ^ " object")
424 method datatype = "single"
425 val init_cond = string_of_value (get_attr "ic" xml_obj)
426 method header = "static " \degree (get_datatype self#datatype) \degree " " \degree427 self#name \hat{m} = \hat{m} \cdot \text{initcond} \cdot \hat{m};"
428 method body
```

```
429 method trailer = ""430 method print_class = "dt"
431 method print_obj = "\"" ^ self#print_class ^ "\": { " ^ \frac{1}{2}" ^ "\" \frac{1}{2}" ^ "\" " ^ "\" " ^ "
432 "\langle "name\langle " : \langle " " \rangle " name " " \langle " \rangle " , \langle " " \rangle " ]\rangle"433 \|\cdot\| \|\cdot\| \|\cdot\| \|\cdot\| \|\cdot\| \|\cdot\| \|\cdot\| \|\cdot\| \|\cdot\| \|\cdot\| \|\cdot\| \|\cdot\| \|\cdot\| \|\cdot\| \|\cdot\| \|\cdot\| \|\cdot\| \|\cdot\| \|\cdot\| \|\cdot\| \|\cdot\| \|\cdot\| \|\cdot\| \|\cdot\| \|\cdot\| \|\cdot\| \|\cdot\| 434 " }"
435 end;;
436
437 \left( * All other parts inherit from this one *)
438 class virtual part xml_obj = object (self)439 inherit base xml_obj
440 method inner_objs = object_error
441 ("Should not try to access inner objects of " ^
442 Self#print class ^ " object: " ^ self#name ^ "")
443 method set_inner_objs new_inner_objs = object_error
444 ("Should not try to set inner objects of " ^
445 self#print_class ^ " object: " ^ self#name ^ "")
446 val virtual mutable inputs : interface list
447 method inputs = inputs
448 method set_inputs new_inputs = inputs <- new_inputs
449 val virtual mutable outputs : interface list
450 method outputs = outputs
451 method set_outputs new_outputs = outputs <- new_outputs
452 method virtual body : string<br>
453 method header = ""
453 method header
454 method trailer = ""
455 end;;
456
457 (* Memory class: MEM tag*)
458 class memory xml obj = object (self)
459 inherit part xml_obj
460 val init_cond = string_of_value (get_attr "ic" xml_obj)
461 val mutable inputs = [{ name = "current"; datatype = "auto" }]
462 val mutable outputs = [ name = "stored"; datatype = "auto" ]463 val datatype = string_of_value (get_attr "datatype" xml_obj)
464 method datatype = datatype
465 method init_cond = init_cond
466 method print_class = "memory"
467 method print_obj = "\"memory\": { " ^
468 "\"name\":\"" ^ name ^ "\", " ^
469 \sqrt{\text{unit} \cdot \text{cont}} \therefore \ln \text{t} \therefore \ln \text{t} \therefore \ln \text{t} \therefore \ln \text{t} \therefore \ln \text{t} \therefore \ln \text{t} \therefore \ln \text{t} \therefore \ln \text{t} \therefore \ln \text{t} \therefore \ln \text{t} \therefore \ln \text{t} \therefore \ln \text{t} \therefore \470 " }"
471 method header = (* overriden for block#header*)
472 | static " ^ (get_datatype self#datatype) ^ " " ^
473 self#name \hat{ } " = " \hat{ } init_cond \hat{ } ";"
474 method body = self#name \hat{ } " = "
475 (List.hd inputs).name ^ ";"
476 end;;
477
478 (* NOT Gate Part class: unary NOT operation *)
479 class not gate xml obj = object (self)
480 inherit part xml_obj
481 val mutable inputs = [{ name = "input"; datatype = "boolean" }]
482 val mutable outputs = \begin{bmatrix} \end{bmatrix} name = "output"; datatype = "boolean" }
483 method print_class = "not"
```

```
484 method print obj = "\"" ^ self#print class ^ "\": { " ^
485 \blacksquare \blacksquare 
486 \begin{array}{c} \n \begin{array}{c} \n 486 \n \end{array} \\
 \n \begin{array}{c} \n 487 \n \end{array} \\
 \text{ method body} \n \end{array} = (\text{get\_database (List.hd))}487 method body = (get_datatype (List.hd outputs).datatype) ^{\circ} " "
488 \text{self} \text{self} \text{name} \degree \degree \text{!=} \text{!} (" \degree489 (List.hd inputs).name ^{\circ} "):"
490 end;;
491
492 (* Helper functions for binary operation parts, which can have an arbitrary
493 * number of inputs, so long as there is at least 2, *)
494 let get num connections xml obj =
495 let inputs = List.filter
496 (fun x \rightarrow x.tagname = "CONNECTION")497 xml obj.inner objs
498 in List.length inputs
499
500 let get_cnx_list xml_obj set_type=
501 let num_cnx = get_num_connections xml_obj
502 \quad | \quad \text{in}503 let rec create_cnx_list num_cnx cnx_list =
504 let idx = (num_cnx - (List.length cnx_list))
505 in let idx_name = "input" ^ (string_of_int idx)
506 in match idx with
507 0 \rightarrow cnx list
508 | \qquad | \qquad -> let cnx_list =
509 {name = idx_name; datatype = set_type} :: cnx_list
510 in create_cnx_list num_cnx cnx_list
511 in create cnx list num cnx []
512 (* inputs for binop parts are named input1 through inputN
513 \star and the operation will be applied on all elements \star)
514
515 (* virtual Binary Operation class: do all binary attributes and checking *)
516 class virtual binop_part xml_obj = object (self)
517 inherit part xml_obj
518 val virtual operation : string
519 method operation = operation
520 method virtual datatype : string
521 method print_obj = "\"" ^ self#print_class ^ "\": { " ^
522 \blacksquare \blacksquare 
523 \blacksquare \"operation\":\"" ^ self#operation ^ "\" }"
524 method body = (get_datatype self#datatype) \hat{ } " "
525 self#name \hat{ } " = " \hat{ } String.concat
526 (" " \hat{ } self#operation \hat{ } " ")
527 (List.map
528 (fun x -> x.name)
529 self#inputs
530 ) \degree531 \frac{1}{3}532 end;;
533
534 (* intermediate class to explicitly set datatype for gate parts *)
535 class virtual gate xml_obj = object
536 inherit binop_part xml_obj as super
537 \vert val datatype = "boolean"
538 method datatype = datatype
```

```
539 val mutable inputs = get cnx list xml obj "boolean"
540 val mutable outputs = [\{ name = "output"; datatype = "boolean" }]
541 end;;
542
543 (* OR gate: inherits from binary_gate_part, logical OR operation *)
544 class or_gate xml_obj = object (self)
545 inherit gate xml_obj
546  val operation = "||"
547 method print_class = "or"
548 end;;
549
550 (* AND gate: inherits from binary_gate_part, logical AND operation *)
551 class and_gate xml_obj = object (self)
552 inherit gate xml_obj
553 val operation = "\&\&"
554 method print_class = "and"
555 end;;
556
557 (* NOR gate: inherits from binary_gate_part, logical NOR operation *)
558 class nor_gate xml_obj = object (self)
559 inherit gate xml_obj as super
560 val operation = \mathsf{u}\mathsf{u} (* overriden body, operation is AND of NOT-ed inputs *)
561 method print_class = "nor"
562 method body = (get_datatype self#datatype) ^ " " ^
563 self#name ^{\circ} " = !( " ^{\circ} String.concat
564 (") && !(")
565 (List.map
566 (fun x -> x.name)
567 self#inputs
568 ) \degree569 ");"
570 end;;
571
572 (* NAND gate: inherits from binary_gate_part, logical NAND operation *)
573 class nand gate xml obj = object (self)
574 inherit gate xml_obj
575 val operation = "" (* overriden body, operation is OR of NOT-ed inputs *)
576 method print_class = "nand"
577 method body = (get_datatype self#datatype) ^{\circ} " " ^{\circ}578 Self#name ^ " = !(" ^ String.concat
579 (") || !(")
580 (List.map
581 (fun x -> x.name)
582 self#inputs<br>583583 ) \degree584 ");"
585 end;;
586
587 (* XOR gate: inherits from binary_gate_part, logical XOR operation *)
588 class xor_gate xml_obj = object (self)
589 inherit gate xml_obj as super
590 val operation = " " (* overriden body, operation is NEQ of each input *)
591 method print_class = "xor"
592 method body = (get_datatype self#datatype) ^{\circ} " "
593 self#name ^{\circ} " = (" ^{\circ} String.concat
```

```
594 (") 1 = (1)595 (List.map
596 (fun x \rightarrow x.name)
597 self#inputs<br>598 ) \sim598 ) \degree599 ");"
600 end;;
601
602 (* Summation point: inherits from binop_part, addition operation *)
603 class sum xml obj = object (self)
604 inherit binop_part xml_obj
605  val operation = "+"
606 val datatype = string_of_value (get_attr "datatype" xml_obj)
607 method datatype = datatype
608 method print_class = "sum"
609 val mutable inputs = get_cnx_list xml_obj "auto"
610 val mutable outputs = [{ name = "output"; datatype = "auto" }]
611 end;;
612
613 (* Production point: inherits from binop_part, multiplication operation *)
614 class prod xml_obj = object (self)
615 inherit binop_part xml_obj
616 val operation = "*"
617 val datatype = string_of_value (get_attr "datatype" xml_obj)
618 method datatype = datatype
619 method print_class = "prod"
620 val mutable inputs = get\_cnx\_list xml_obj "auto"
621 val mutable outputs = [ name = "output"; datatype = "auto" ]622 end;;
623
624 \left( \ast GAIN Part class: unary multiplication operation \ast)
625 class gain xml_obj = object (self)
626 inherit part xml_obj
627 val mutable inputs = [ name = "input"; datatype = "auto" ]628 val mutable outputs = [ name = "output"; datatype = "auto" }]
629 val datatype = string_of_value (get_attr "datatype" xml_obj)
630 method datatype = datatype
631 val value = string_of_value (get_attr "value" xml_obj)
632 method value = value
633 method print_class = "gain"
634 method print_obj = "\"" ^ self#print_class ^ "\": { " ^
635 \blacksquare \blacksquare 
636 "\langle "datatype \rangle":\langle "" \hat{\ } datatype \hat{\ } " \backslash " , " \hat{\ }637 "\"value\":\"" ^ value ^ "\" }"
638 | method body = (get_datatype datatype) \degree " \degree639 \vert self#name \hat{ } " = " \hat{ } value \hat{ } " * " \hat{ }640 (List.hd inputs).name \degree ";"
641 end;;
642
643 (* INV Part class: unary inversion/division operation *)
644 class inv xml obj = object (self)
645 inherit part xml_obj
646 val mutable inputs = [{ name = "input"; datatype = "auto" }]
647 val mutable outputs = \begin{bmatrix} 1 \\ 1 \end{bmatrix} name = "output"; datatype = "auto" \begin{bmatrix} 1 \\ 1 \end{bmatrix}648 val datatype = string_of_value (get_attr "datatype" xml_obj)
```

```
649 method datatype = datatype
650 method print_class = "inv"
651 method print_obj = "\"" ^ self#print_class ^ "\": { " ^
652 \mathsf{max}(T; \mathsf{max}(T;653 "\langle"d{\text{atatype}}\rangle" : \langle" " \text{datatype} \rangle" \land" \text{datatype} \quad \text{``\langle} " \text{''} \rangle"654 method body = let input = (List.hd inputs).name in
655 (get_datatype datatype) ^ " " ^
656 self#name ^{\circ} " = " ^{\circ}657 (* Divide by zero protection *)
658 "(\text{abs}(" \hat{\text{input}} \hat{\text{ "}})) \geq FLT_MIN) ?\n\chi\tau\tau"659 " (1 / ( " \hat{\text{in}} \, "))) : (0.000f);"
660 end;;
661
662 \forall (* Compare Part: compares two inputs using operation *)
663 class compare xml_obj = object (self)
664 inherit part xml_obj
665 val operation = string_of_value (get_attr "operation" xml_obj)
666 val datatype = string_of_value (get_attr "datatype" xml_obj)
667 method datatype = datatype
668 method print_class = "compare"
669 val mutable inputs = [ name = "lhs"; datatype = "auto" };
670 \{name = "rhs"; datatype = "auto" } \}671 val mutable outputs = [ name = "output"; datatype = "boolean" ]672 method body = (get_datatype (List.hd outputs).datatype) ^{\circ} " " ^{\circ}673 self#name ^{\circ} " = ("
674 String.concat
675 (" " ^{\circ} operation ^{\circ} " ")
676 (List.map (fun x -> x.name) self#inputs)<br>677 (1): "
677 \qquad \qquad \qquad \qquad \qquad \qquad \qquad \qquad \qquad \qquad \qquad \qquad \qquad \qquad \qquad \qquad \qquad \qquad \qquad \qquad \qquad \qquad \qquad \qquad \qquad \qquad \qquad \qquad \qquad \qquad \qquad \qquad \qquad \qquad \qquad \qquad \qquad 678 method print_obj = "\"" ^ self#print_class ^ "\": { " ^
679 "\"name\":\"" ^ name ^ "\", " ^
680 \blacksquare \blacksquare 
681 "\"operation\":\"" ^ operation ^ "\" }"
682 end;;
683
684 \left( * If part: if control is true, pass true input, else false input *)
685 class if_sw xml_obj = object (self)
686 inherit part xml_obj
687 val datatype = string_of_value (get_attr "datatype" xml_obj)
688 method datatype = datatype
689 method print_class = "if"
690 val mutable inputs = [ name = "control"; datatype = "boolean" ];
691 {name = "true";} datatype = "auto" };
692 { name = "false"; datatype = "auto" }]
693 val mutable outputs = [{ name = "output"; datatype = "auto" }]
694 method body = (get_datatype datatype) ^{\circ} " " ^{\circ}695 \vert self#name \degree " = (" \degree (List.nth self#inputs 0).name \degree696 \parallel ") ?\n\t\t(" ^ (List.nth self#inputs 1).name
697 \|\cdot\| :\n\t\t(" ^ (List.nth self#inputs 2).name ^
698 ");"
699 method print obj = "\"" ^ self#print class ^ "\": { " ^
700 ''\sim 700 ''\sim 700 ''\sim 700 ''\sim 700 ''\sim 700 ''\sim 700 ''\sim 700701 | "\"datatype\":\"" ^ datatype ^ "\" }"
702 end;;
703
```

| $(*$ Main block management functions $*)$<br>704                                    |                                                                                                    |                                                                                                    |
|-------------------------------------------------------------------------------------|----------------------------------------------------------------------------------------------------|----------------------------------------------------------------------------------------------------|
| (* Blockify goes through and matches the tagname to the appropiate object *)<br>705 |                                                                                                    |                                                                                                    |
| let rec blockify $xml_obj =$<br>706                                                 |                                                                                                    |                                                                                                    |
| match xml_obj.tagname with<br>707                                                   |                                                                                                    |                                                                                                    |
| "BLOCK"                                                                             |                                                                                                    | $\rightarrow$ (new block blockify xml_obj :> base)                                                                                                    |
|                                                                                     |                                                                                                    |                                                                                                    |
| (* Note: passing blockify into block/ref instantiation because they<br>710          |                                                                                                    |                                                                                                    |
|                                                                                     |                                                                                                    | * can't see at compile time what the function blockify refers to *)                                                                                                    |
| "INPUT"                                                                             |                                                                                                    | $xml_obj$ :> base)                                                                                                    |
| "OUTPUT"                                                                            |                                                                                                    | $xml_obj$ :> base)                                                                                                    |
| "CONSTANT"                                                                          |                                                                                                    | $xml_obj$ :> base)                                                                                                    |
| "DT"                                                                                |                                                                                                    | $xml_obj$ :> base)                                                                                                    |
|                                                                                     |                                                                                                    | $xml_obj$ :> base)                                                                                                    |
| "NOT"                                                                               |                                                                                                    |                                                                                                    |
|                                                                                     |                                                                                                    |                                                                                                    |
|                                                                                     |                                                                                                    | $xml_obj$ :> base)                                                                                                    |
|                                                                                     |                                                                                                    | $xml_obj$ :> base)                                                                                                    |
| "NOR"                                                                               |                                                                                                    | $xml_obj$ :> base)                                                                                                    |
|                                                                                     |                                                                                                    | $xml_obj$ :> base)                                                                                                    |
|                                                                                     |                                                                                                    | $xml_obj$ :> base)                                                                                                    |
|                                                                                     |                                                                                                    | $xml_obj$ :> base)                                                                                                    |
|                                                                                     |                                                                                                    |                                                                                                    |
|                                                                                     |                                                                                                    |                                                                                                    |
|                                                                                     |                                                                                                    |                                                                                                    |
|                                                                                     |                                                                                                    | $xml_obj$ :> base)                                                                                                    |
| (* CONNECTION blocks are not supported by this operation.<br>729                    |                                                                                                    |                                                                                                    |
| 730                                                                                 |                                                                                                    |                                                                                                    |
|                                                                                     |                                                                                                    |                                                                                                    |
|                                                                                     |                                                                                                    |                                                                                                    |
| (* Main caller function simply to protect against top level blocks not being<br>733 |                                                                                                    |                                                                                                    |
| 734                                                                                 |                                                                                                    |                                                                                                    |
| 735                                                                                 |                                                                                                    |                                                                                                    |
| 736                                                                                 |                                                                                                    |                                                                                                    |
|                                                                                     |                                                                                                    |                                                                                                    |
| 738                                                                                 |                                                                                                    |                                                                                                    |
| ("Tag " $\hat{ }$ name $\hat{ }$ " cannot be top level block")<br>739               |                                                                                                    |                                                                                                    |
|                                                                                     | "MEM"<br>"AND"<br>"OR"<br>"NAND"<br>"XOR"<br>$\mathsf{l}$ "SUM"<br>$\mathsf{l}$ "PROD"<br>$\blacksquare$ "GAIN"<br>$\blacksquare$ "INV"<br>  "COMPARE"<br>$\mathsf{L}$ "IF"<br>* of type BLOCK $*)$ | "REFERENCE" -> (new reference blockify xml_obj :> base)<br>$\rightarrow$ (new input<br>$\rightarrow$ (new output<br>$\rightarrow$ (new constant<br>$\rightarrow$ (new dt<br>-> (new memory<br>-> (new not_gate xml_obj :> base)<br>-> (new and_gate xml_obj :> base)<br>-> (new or_gate<br>-> (new nand_gate<br>-> (new nor_gate<br>-> (new xor_gate<br>$\rightarrow$ (new sum<br>$\rightarrow$ (new prod<br>-> (new gain xml_obj :> base)<br>-> (new inv xml_obj :> base)<br>-> (new compare xml_obj :> base)<br>$\rightarrow$ (new if_sw<br>* See get_connection above *)<br>  _ as name -> object_error ("Tag " ^ name ^ " not supported.")<br>let parse_xml_tree xml_obj =<br>match xml_obj.tagname with<br>"BLOCK" -> blockify xml_obj<br>$\vert$ _ as name $\rightarrow$ object_error |

Listing 10: Block Object Ordering and Optimization

../src/blockparse.ml

```
1 open Blockify
2 open Errors
3 open Xst
4
5 let print_list program = String.concat "\n\n"
6 (List.map (fun x \rightarrow (x : > base) #print_obj) program)
7
8 (* Block Parse intelligently traces through the objects inside a block from
9 * output to input and finds an appropiate path through the block such
10 * that when the code is extracted from the order obtained here,
11 * the program is consistent and no runtimes issues occur. *)
12 let rec block_parse top =
13 (* Algorithm:
```

```
14 * The block trace algorithm will get the list of outputs from the
15 * current block level, and recursively traverse the current object
16 * list by finding the connection made from each input (starting at
17 * the output), and tracing it back to it's last output. The recursion
18 * will continue until either: an input is found (terminate that branch),
19 * a memory block is found (terminate that branch, and add memory's input
20 * to the list of traversals), a traversal is made to an object on the list
21 * of priors (terminate branch), or an algebraic loop is detected (raise
22 * error if the next traversal is already in the list of traversals made).
23 * At the termination of a traversal for an output, all of the objects
24 * detected are consistent and the entire list of objects is added to the
25 * list of priors. This process continues until all output and memory
26 * blocks successfully traverse back to inputs or priors branches. *)
27 let rec trace block_list prior_list trace_list current =
28 let compare_obj n = (fun x -> (x :> base) #name = n)in
29 match ((current :> base) #print_class) with
30 "input"
\begin{array}{c|c|c|c} \n31 & & \text{``constant''} \\
\hline\n22 & & & \text{``d+''}\n\end{array}32 | "dt" -> if List.exists (compare_obj current#name) prior_list
33 || List.exists (compare_obj current#name) trace_list
34 (* If terminating block exists in EITHER
35 * list, exclude *)
36 then trace list
37 else current :: trace_list
38 | \qquad | \qquad as blk ->
39 (* If current object exists in the current trace loop,
40 * this means there's a cyclic reference in the trace that
41 * will not be possible to escape, e.g. algebraic loop *)
42 if List.exists (compare_obj current#name) trace_list
43 then object error (blk \hat{ } ": " \hat{ } ((current :> base) #name) \hat{ }44 | is in an algebraic loop...")
45 (* If current object exists on the list of priors, that means
46 * that value is already computed and will not need to be
47 * computed again. *)
48 else if List.exists (compare obj current#name) prior list
49 then trace_list
50 (* Default case: kick off trace for each connected input
51 * in current object's list of inputs *)
52 else if (blk = "memory") & ((List.length trace_list) > 0)53 then trace_list (* Terminate trace at memory block
54 * if one is found as an input *)
55 else
56 (* First find and verify all inputs connected to current
57 * block, matching them to the relevant blocks for further
58 * recursion. Next, set names of current blocks to the
59 * outputs of those blocks correctly such that they can
60 * be printed correctly in SSA form without error.
61 * Note: need to handle blocks (function calls) separetely
62 * using the REF type so that SSA works.
63 * Note: In order to link current block to inputs, we
64 * need to replace input names for current block with
65 * the output names of the corresponding parts. E.g.
66 * block name for basic parts and structured defs
67 * for block and reference function calls. \ast)
68 let (new_inputs, input_names) =
```
<sup>69</sup> List.split

```
70 (List.map
71 (fun x -> let ref = current#get_connection x.name
72 in match ref with
73 Name n \rightarrow ({
\begin{array}{ccc} 74 & \text{name} = \mathbf{n}; \end{array}75 datatype = x.datatype
\begin{array}{c|c}\n76 & \rightarrow \end{array}\begin{array}{|c|c|c|c|}\n\hline\n\text{77} & \text{ n}\n\end{array}78 (* When a reference is found, assume
79 * the function call completed and we
80 80 * are extracting the relevant output
81 * to that block here. *)
82 | Ref r ->
83 if r.reftype = "NAME"
84 then if ((List.length r.reflist) = 1)
85 then let cnx = (List.hd r.reflist)
86 in ({ name = r.refroot \frac{1}{2}87 Dutputs." \sim 2011/01/2012 21:20 \sim 2012/01/2013 21:20 \sim 2012/01/2013 21:20 \sim 2012/01/2013 21:20 \sim 2012/01/2013 21:20 \sim 2012/01/2013 21:20 \sim 2012/01/2013 21:20 \sim 2012/01/2013 21:20 \sim 2012/01/2013
88 cnx;
89 datatype = x.datatype = x.datatype = x.datatype = x.datatype = x.datatype = x.datatype = x.datatype = x.datatype = x.datatype = x.datatype = x.datatype = x.datatype = x.datatype = x.datatype = x.datatype = x.datatype = 
90 }, r.refroot)
91 else object_error
92 ("Cannot reference more " ^
93 "than 1 deep for blocks")
94 else object_error
95 ("FILE reference type " ^
96 \vert "not supported for ref " \hat{ }97 (string_of_ref r)
98 )
99 | as attr -> object_error
100 ("Attribute " ^
101 (string_of_value attr) \sim102 " not supported.")
103 )
104 ((current :> base) #inputs)
105 )
106 (* Compute the list of inputs to the current block
107 * to split path and continue traversal *)
108 in let input_list =
109 (List.map
110 (fun x ->
111 (List.find)
112 (compare_obj x)
113 block_list
114 )
115 )
116 input_names
117 )
118 in ((current :> base) #set_inputs new_inputs);
119 let trace list = current :: trace list
120 in trace_split block_list prior_list trace_list input_list
121 (* for each input of a block, trace out the list from that point on *)
122 and trace split block list prior list trace list input list =
123 match input_list with
```

```
124 \begin{bmatrix} 1 & -24 \end{bmatrix} -> trace list
125 | hd :: tl -> let trace list =
126 (trace block_list prior_list trace_list hd)
127 in trace_split block_list prior_list trace_list tl
128
129 (* trace start function: this function is the wrapper used to call the
130 * inner trace algorithm. It recurses through the list of start objects,
131 * applying the trace algorithm for each object, then appending the result
132 * to the list of priors for the next recursion *)
133 in
134 let rec trace start block list prior list start list =
135 match start_list with
136 [] -> List.rev prior_list (* reverse list here because we were
137 * traversing backwards above *)
138 \vert hd :: tl \vert -> let prior_list = prior_list \emptyset139 (trace block_list prior_list [] hd)
140 in trace_start block_list prior_list tl
141
142 (* start_list: the list of objects in the top block used to prime the trace
143 * algorithm. All outputs and memory blocks are added to the start list
144 * because they are the termination of the code the block will generate *)145 in
146 let inner_objs obj = (obj : > base) #inner_objs
147 in
148 let start_list obj =
149 (List.filter
150 \left| \begin{array}{ccc} \text{fun } x \rightarrow (x : > \text{base}) \text{ #print class} = "output" \end{array} \right|151 (inner_objs obj)
152 )
153 @ (List.filter
154 (\text{fun } x \rightarrow (x : > \text{base}) \text{ #print_class} = \text{"memory"}155 (inner_objs obj)
156 )
157 in
158 (* Perform the same mutation operations for any inner blocks of top.
159 * Note: at this point, if an inner object was not used, it should not appear
160 * in the code for top below. *)
161 let inner_block_list = List.filter
162 (fun x-> (x :> base) \#print_class = "block")163 (inner_objs top)
164 in
165 (* Perform the trace operation and re-set the inner objects of top with the
166 * result. Also print objects that will be removed. *167 let new_inner_objs = (trace_start (inner_objs top) [] (start_list top))
168 in
169 top#set_inner_objs new_inner_objs;
170 (* Return a list of blocks with properly configured inner objects
171 * to be used for compilation. Note: we reverse the list here so that
172 * inner_blks are first to be compiled. *)
173 List.rev (top :: List.flatten (List.map block_parse inner_block_list))
```

```
../src/compile.ml
 1 open Blockify
 2 open Blockparse
 \overline{3}4 let translate program =
 5 (* Print standard libraries required *)
 6 "#include <stdbool.h>\n"
 7 \quad \text{``"#include } \leq \text{stdint}.h> \ln"
 \frac{1}{8} \frac{1}{2} \frac{1}{4} \frac{1}{2} \frac{1}{2} \frac{1}{2} \frac{1}{2} \frac{1}{2} \frac{1}{2} \frac{1}{2} \frac{1}{2} \frac{1}{2} \frac{1}{2} \frac{1}{2} \frac{1}{2} \frac{1}{2} \frac{1}{2} \frac{1}{2} \frac{1}{2} \frac{1}{2} \frac{1}{2} \frac{1}{2} 9 ^{\circ} "#include \{\text{math.h}\}\n"
10 \qquad \qquad \qquad \qquad \mathbb{R}^n11 (* Print print the code for each block in the program using the optimized and
12 * ordered inner blocks in the body code method for each *)
13 ^ String.concat "\n\n" (List.map
14 (fun x \rightarrow let obj = (x :> base) in
15 obj#header \delta obj#trailer
16 )
17 program
18 )
19 \int_1^{\infty} "\n/* Generated using VLCC */\n"
20 (* Generate python script for processing in files and sending it through the
21 * compiled binary and printing the results as it is running *)22 let gen_debug_code program =
23 let top = ((List.hd (List.rev program)) :> base) in
24 let name = top#name in
25 let inputs = top#inputs in
26 let outputs = top#outputs in
27 let ctypes = List.map
28 ( fun x \rightarrow x. name \hat{ } "\langle ", "
29 a match x.datatype with
\frac{30}{100} \frac{1}{200} \frac{30}{200} \frac{1}{200} \frac{30}{200} \frac{1}{200} \frac{30}{200} \frac{1}{200} \frac{30}{200} \frac{1}{200} \frac{30}{200} \frac{1}{200} \frac{30}{200} \frac{1}{200} \frac{30}{200} \frac{1}{200} \frac{30}{200} \frac{1}{20\frac{31}{100} | "uint16" -> "c_uint16"
32 | "uint32" -> "c_uint32"
\frac{33}{100} | "int8" -> "c_int8"
34 | "int16" -> "c_int16"
\frac{35}{10} | "int32" -> "c_int32"
36 | "single" \rightarrow "c_float"
37 | "double" -> "c_double"
38 | "boolean"-> "c_byte" (* Assume uint8 *)
39 | Example 2018 | \sim failwith "unassigned value"
40 )
41 in
42 "import sys\n"
43 a \hat{i} import ctypes \n"
44 \int "from ctypes import *\n\frac{\ln n}{n}45 \text{''lib} = \text{cdll.LoadLibrary('./test-'' \text{ name } "'.so')\n''46 \bigcap_{n=1}^{\infty} "class " ^{\circ} name ^{\circ} "_inputs(Structure):\ln"
47 \uparrow \uparrow \48 \binom{\text{String.concat "}}{\text{String.} \quad \text{[}} (\"" (ctypes inputs)) ^ ")]\n"
49 \wedge " \mathbb{n}"
50 \sim \degree ``class \degree "name \degree "subputs(Structure):\n51 \qquad \qquad \qquad \qquad \qquad \qquad \qquad \qquad \qquad \qquad \qquad \qquad \qquad \qquad \qquad \qquad \qquad \qquad \qquad \qquad \qquad \qquad \qquad \qquad \qquad \qquad \qquad \qquad \qquad \qquad \qquad \qquad \qquad \qquad \qquad \qquad \qquad 
52 \qquad \qquad \qquad \qquad \qquad \qquad \qquad \qquad \qquad \qquad \qquad \qquad \qquad \qquad \qquad \qquad \qquad \qquad \qquad \qquad \qquad \qquad \qquad \qquad \qquad \qquad \qquad \qquad \qquad \qquad \qquad \qquad \qquad \qquad \qquad \qquad \q53 \uparrow \uparrow \uparrow \downarrow \uparrow \downarrow54 \degree \degree "lib." \degree name \degree ".restype = " \degree name \degree "_outputs\n"
```

```
55 \int "with open(sys.argv[1]) as f:\n"
\begin{array}{ccc}\n56 \\
\hline\n\end{array} \begin{array}{ccc}\n\begin{array}{ccc}\n\circ & \mathbb{I} \\
\hline\n\end{array} & \text{for line in f:\n\mathbb{I}\n\end{array}57 \qquad listargs = line.strip('\\n').split(',')\n"<br>
58 \qquad \qquad \qquad \qquad \qquad \qquad \qquad \qquad \qquad \qquad \qquad \qquad \qquad \qquad \qquad \qquad \qquad \qquad \qquad \qquad \qquad \qquad \qquad \qquad \qquad \qquad \qquad \qquad \qquad \qquad \qquad \qquad \qquad \qquad \qquad \qquad \qquad 
59 \int (String.concat
60 ", "
61 (List.mapi
62 (fun i x \rightarrow (
63 match x.datatype with
64 "uint8"
65 | "uint16"
66 | "uint32"
67 | "int8"
68 | "int16"
69 | "int32" -> "int"
70 | "single"
71 | "double" \rightarrow "float"
72 | "boolean"-> "int" (* Assume uint8 *)
73 | _ -> failwith "unassigned value"
74 )
\begin{bmatrix} 75 \\ 76 \end{bmatrix} \begin{bmatrix} 76 \\ 76 \end{bmatrix} \begin{bmatrix} 76 \\ 76 \end{bmatrix} \begin{bmatrix} 76 \\ 76 \end{bmatrix}76 )
\begin{array}{c|c}\n\hline\n77 & \text{inputs} \\
\hline\n78 & \text{otherwise}\n\end{array}78 )
79 )
\begin{array}{c}\n 80 \\
 \hline\n 80\n \end{array} \begin{array}{c}\n \begin{array}{c}\n \stackrel{\frown}{\phantom{}} \end{array}||\n \end{array}81 \bigcap_{s=0}^{\infty} \bigcap_{s=1}^{\infty} outputs = lib." \bigcap_{s=1}^{\infty} name \bigcap_{s=1}^{\infty} \bigcap_{s=1}^{\infty}82 \qquad \qquad " print ','.join(["
83 6 Concater Concater String.concater
84 \phantom{0} \phantom{0} \phantom{0} \phantom{0} \phantom{0} \phantom{0} \phantom{0} \phantom{0} \phantom{0} \phantom{0} \phantom{0} \phantom{0} \phantom{0} \phantom{0} \phantom{0} \phantom{0} \phantom{0} \phantom{0} \phantom{0} \phantom{0} \phantom{0} \phantom{0} \phantom{0} \phantom{0} 
85 (List.map
86 (fun x -> "\"" ^ (
87 match x.datatype with
88 "uint8"
89 | "uint16"
90 | "uint32"
91 | "int8"
92 | "int16"
93 | "int32" -> "%d"
94 | "single"
95 | "double" -> "%.3f"
96 | "boolean"-> "%d" (* Assume uint8 *)
97 | \vert -> failwith "unassigned value"
98 )
99 ^ "\" % outputs." ^ x.name
100 )
101 outputs
102 )
103 )
104 \sim "])"
```
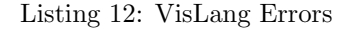

```
../src/errors.ml
1 open Lexing
2 open Parsing
3 open Xst
4
5 (* Define errors *)
6 let issue msg start finish =
7 Printf.sprintf "(line %d: char %d..%d): %s"
8 (start.pos lnum)
9 (start.pos_cnum - start.pos_bol)
10 (finish.pos_cnum - finish.pos_bol)
\ln msg
12 exception XML_Error of string
13 let xml_error lexbuf = raise
14 (XML_Error
15 (issue
16 ("Badly Formatted XML: " ^ (Lexing.lexeme lexbuf))
17 (Lexing.lexeme_start_p lexbuf)
18 (Lexing.lexeme_end_p lexbuf)
19 )
20 )
21 let xml_warning lexbuf = ignore
22 (issue
23 ("Warning -- Skipping XML: " ^ (Lexing.lexeme lexbuf))
24 (Lexing.lexeme_start_p lexbuf)
25 (Lexing.lexeme_end_p lexbuf)
26 )
27 exception XML Parse Error of string
28 let xml_parse_error nterm msg = raise
29 (XML_Parse_Error
30 (issue
31 ("Badly Formatted XML: " ^ msg)
32 (rhs_start_pos nterm)
33 (rhs_end_pos nterm)
34 )
35 )
36
37 exception Block_Error of string
38 let block_error blk msg = raise
39 (Block_Error
40 (msg ^{\circ} " for block:\n" ^{\circ} Xst.string_of_xml blk)
41 )
42
43 let object_error msg = raise (Block_Error (msg) )
```
## B VLCC Utilities

Listing 13: Automated Build Script

../src/Makefile

```
1 .DEFAULT_GOAL := vlcc
```

```
3 OCAMLC=ocamlc
4 OCAMLOPT=ocamlopt
5 OCAMLDEP=ocamldep
6 OCAMLLEX=ocamllex
7 OCAMLYACC=ocamlyacc
8
9 # main compilation
10 . SECONDARY:
11 | MAIN_OBJS = xst.cmo errors.cmo xscanner.cmo xparser.cmo \
12 blockify.cmo blockparse.cmo compile.cmo vislang.cmo
13 vlcc : $(MAIN OBJS)
14 @echo "$(OCAMLC) -o vlcc"
15 @$(OCAMLC) -o $@ str.cma $^
16
17 # Lexxer rules
18 %.ml : %.mll
19 $(OCAMLLEX) -q $<
2021 # Parser rules
22 %.ml %.mli : %.mly
23 \sqrt{$(OCAMLYACC)} \sqrt{$<sub>0</sub>}/2425 # Common rules
26 .SUFFIXES: .ml .mli .cmo .cmi .cmx
27
28 .ml.cmo:
29 $ (OCAMLC) -c $<
30
31 .mli.cmi:
\frac{32}{32} \frac{\text{R}(\text{OCAMI.C}) - \text{C} \cdot \text{S} \leq \text{C}}{2}33
34 .ml.cmx:
35 $(OCAMLOPT) -c $<
36
37 clean:
38 \sqrt{r} rm -f vlcc
39 rm -f xscanner.ml xparser.ml xparser.mli
40 rm -f * .cm[ior]41
42 # Dependencies
43 depend:
44 $(OCAMLDEP) $(INCLUDES) *.mli *.ml > .depend
4546 include .depend
```
Listing 14: Automated Testing Script

../test/run\_tests.sh

```
1 #!/bin/sh
\overline{2}3 VLCC="../src/vlcc"
4 GCC="gcc"
5 PYTHON="python"
```

```
7 # Set time limit for all operations
8 ulimit -t 30
\alpha10 globallog="../testall.log"
11 \text{rm -f} $globallog
12 error=0
13 globalerror=0
14
15 keep=0
16
17 Usage() {
18 echo "Usage: testall.sh [options] [.vl files]"
19 echo "-k Keep intermediate files"
20 echo "-h Print this help"
21 exit 1
222<sub>2</sub>24 SignalError() {
25 echo "FAILED"
26 error=1
27 echo " $1"
28 \mid29
30 # Compare <outfile> <reffile> <difffile>
31 # Compares the outfile with reffile.
32 # Differences, if any, written to difffile
33 Compare() {
34 generatedfiles="$generatedfiles $3"
35 echo diff -b $1 $2 ">" $3 1>&2
36 diff -b "$1" "$2" > "$3" 2>&1 || {
37 SignalError "$1 differs"
38 echo "FAILED $1 differs from $2" 1>&2
39 }
40 }
41
42 # Run <args>
43 # Report the command, run it, and report any errors
44 Run() {
45 echo $* 1>&2
46 eval \frac{1}{2} eval \frac{1}{2} f
47 SignalError "failure: $*"
48 return 1
49 }
50 }
51
52 Check() {
53 error=0
54 basename='echo $1 | sed 's/.*\\///
55 s/.vl//''
56 reffile='echo $1 | sed 's/.vl$//''
57 basedir="'echo $1 | sed 's/\/[^\/]*$//''/."
58
59 echo -n "$basename..."
60
```

```
61 echo 1>\&262 echo "###### Testing $basename" 1>&2
63
64 generatedfiles=""
65
66 generatedfiles="$generatedfiles ${basename}.c" &&
67 Run "$VLCC" "-c" $1 &&
68 referencedfiles="$(cat ${basename}.c | grep '#include \".*\.c\"' |
69 sed 's/\#include *\"//' | sed 's/\.c\"/.c/')" &&
70 generatedfiles="$generatedfiles $referencedfiles" &&
71 for file in $referencedfiles; do
72 Run "$VLCC" "-c" "${file%.c}.vl";
73 done &&
74 generatedfiles="$generatedfiles ${basename}.o" &&
75 Run "$GCC" "-c -fPIC" ${basename}.c &&
76 generatedfiles="$generatedfiles ${basename}.so" &&
77 Run "$GCC" "-shared -o" ${basename}.so ${basename}.o &&
78 generatedfiles="$generatedfiles ${basename}.py" &&
79 Run "$VLCC" "-d" $1 &&
80 generatedfiles="$generatedfiles ${basename}.c.out" &&
81 Run "$PYTHON" ${basename}.py ${basename}.in > ${basename}.c.out &&
82 Compare ${basename}.c.out ${reffile}.out ${basename}.c.diff
83
84 # Report the status and clean up the generated files
85
86 if [ $error -eq 0 ] ; then
87 if [ $keep -eq 0 ] ; then
88 rm -f $generatedfiles
89 fi
90 echo "OK"
91 echo "###### SUCCESS" 1>&2
92 else
93 echo "###### FAILED" 1>&2
94 globalerror=$error
95 fi
96 }
97
98 CheckPass() {
99 error=0
100 basename='echo $1 | sed 's/.*\\///
101 \quad | \quad \frac{1}{101}102 reffile='echo $1 | sed 's/.vl$//''
_{103} basedir="'echo $1 | sed 's/\/[^\/]*$//''/."
104
105 echo -n "$basename..."
106
107 echo 1>&2
108 echo "###### Testing $basename" 1>&2
109
110 | generatedfiles=""
111 # Basically check if we can compile all of it.
112 # then stop short of any testing
113 | generatedfiles="$generatedfiles ${basename}.c" &&
114 Run "$VLCC" "-c" $1 &&
115 generatedfiles="$generatedfiles ${basename}.o" &&
```

```
116 Run "$GCC" "-c -fPIC" ${basename}.c &&
117
118 # Report the status and clean up the generated files
119
120 if [ $error -eq 0 ] ; then
121 if [$keep -eq 0 ]; then
122 rm -f $generatedfiles
123 fi
124 echo "OK"
125 echo "###### SUCCESS" 1>&2
126 else
127 echo "###### FAILED" 1>&2
128 globalerror=$error<br>129 fi
129
130 \mid \}131
132 SignalPass() {
133 if [ $error -eq 1 ] ; then
134 echo "OK"
135 error=0
\begin{array}{c|c}\n 136 & \text{f}\n \end{array} fi
137 }
138
139 # RunFair \ < args140 # Report the command, run it, and report any errors
141 RunFail() {
142 echo $* 1>&2
143 eval $* && {
144 SignalError "uncaught: $*"
145 return 1
146 } | } | {
147 SignalPass
148 return 0
\begin{array}{c|c}\n 149 & & \rightarrow \\
 \hline\n 150 & & \rightarrow\n \end{array}150 }
151
152 CheckFail() {
153 error=1
154 basename='echo $1 | sed 's/.*\\///
155 s/.vl//''
156 reffile='echo $1 | sed 's/.vl$//''
157 basedir="'echo $1 | sed 's/\/[^\/]*$//''/."
158
159 echo -n "$basename..."
160
161 echo 1>&2
162 echo "###### Testing $basename" 1>&2
163
164 RunFail "$VLCC" "-c" $1
165
166 # Report the status and clean up the generated files
167 if [ $error -eq 0 ] ; then
168 if [$keep -eq 0 ]; then
169 rm -f $generatedfiles
170 fi
```

```
171 echo "###### SUCCESS" 1>&2
172 else
173 echo "###### FAILED" 1>&2
174 | globalerror=$error
\begin{array}{c|c}\n\text{175} & \text{f}\text{i} \\
\text{176} & \text{178}\n\end{array}176
177
178 while getopts kdpsh c; do
179 case $c in
180 k) # Keep intermediate files
181 keep=1
182 ;;
183 h) # Help
184 Usage
185 ;;
186 esac
187 done
188
189 shift 'expr $OPTIND - 1'
190
191 if [ $# -ge 1 ]
192 then
193 files=$@
194 else
195 files="./fail-*.vl ./pass-*.vl ./test-*.vl"
196 fi
197
198
199 for file in $files
200 do
201 case $file in
202 *test-*)
203 Check $file 2>> $globallog
204 ;;
205 *fail-*206 CheckFail $file 2>> $globallog
207 ;;
208 *pass-*)
209 CheckPass $file 2>> $globallog
210 ;;
211 *)
212 echo "unknown file type $file"
213 elobalerror=1
214 ;;
215 esac
216 # Date and Time stamp for user log
217 echo "Test completed at $(date '+%H:%M:%S on %m/%d/%y')" 1>> $globallog
218 done
219
220 exit $globalerror
```
Listing 15: Algebraic Loop Failure Case

```
../test/fail-algebraic loop.vl ...
1 \leq \leq \leq \leq \leq \leq \leq \leq \leq \leq \leq \leq \leq \leq \leq \leq \leq \leq \leq \leq \leq \leq \leq \leq \leq \leq \leq \leq \leq \leq \leq \leq \leq \leq \leq \leq \leq2 <vl:BLOCK name="set_reset_latch">
3 <vl:INPUT name="set" datatype="boolean"/>
4 <vl:INPUT name="reset" datatype="boolean"/>
5 <vl:NOT name="not_reset">
6 <vl:CONNECTION to="input" from="reset"/>
7 \times \sqrt{v} : NOT>
8 <vl:AND name="latch_and_not_reset">
9 <vl:CONNECTION to="input1" from="set_or_mem"/>
10 <vl:CONNECTION to="input2" from="not reset"/>
11 </vl:AND>
12 <vl:OR name="set_or_mem">
13 <vl:CONNECTION to="input1" from="set"/>
14 <vl:CONNECTION to="input2" from="latch"/>
15 \langle \text{v1}:0R \rangle16 <vl:MEM name="latch_lp" datatype="boolean" ic="false">
17 <vl:CONNECTION to="current" from="latch_and_not_reset"/>
18 \langle \text{v1}: \text{MEM} \rangle19 <vl:OUTPUT name="latch" datatype="boolean">
20 <vl:CONNECTION to="latch" from="latch_and_not_reset"/>
_{21} </v1:0UTPUT>
22 \times \sqrt{v1}: BLOCK>
```
Listing 16: Bad Connection Failure Case

```
../test/fail-bad_connection.vl
1 \leq \leq \leq \leq \leq \leq \leq \leq \leq \leq \leq \leq \leq \leq \leq \leq \leq \leq \leq \leq \leq \leq \leq \leq \leq \leq \leq \leq \leq \leq \leq \leq \leq \leq \leq \leq \leq2 <vl:BLOCK name="buffer">
3 <vl:INPUT name="in" datatype="uint32"/>
4 <vl:OUTPUT name="out" datatype="uint32">
5 \langle \text{v1:CNNECTION to= "out" from="0x32" } \rangle6 \mid \langle \text{v1:OUTPUT} \rangle7 \times /v1: BLOCK>
```
Listing 17: Missing Attribute Failure Case

```
../test/fail-missing_attribute.vl
1 <?xml version="1.0" encoding="UTF-8"?>
\sim \langle v \cdot 1 : BL.0CK \rangle3 <vl:INPUT name="in" datatype="uint32"/>
4 <vl:OUTPUT name="out" datatype="uint32">
5 <vl:CONNECTION to="out" from="in"/>
6 \mid \langle \text{v1:OUTPUT} \rangle7 \times /v1: BLOCK>
```
Listing 18: Unended Block Failure Case

../test/fail-unended\_block.vl <sup>1</sup> <vl:BLOCK name="empty\_block">

Listing 19: Cascaded Blocks Completion Case

```
../test/pass-cascaded_empty_blocks.vl
1 <vl:BLOCK name="empty_block">
2 <vl:BLOCK name="empty_block1"/>
3 <vl:BLOCK name="empty_block2"/>
4 <vl:BLOCK name="empty_block3">
5 <vl:BLOCK name="empty_block4"/>
6 \times /v1: BLOCK>
7 <vl:BLOCK name="empty_block5">
8 <vl:BLOCK name="empty_block6"/>
9 <vl:BLOCK name="empty_block7"/>
10 \quad | \quad \langle /v1:BLEOCK \rangle11 <vl:BLOCK name="empty_block8"/>
12 <vl:BLOCK name="empty_block9"/>
13 \times \sqrt{v} : BLOCK>
```
Listing 20: Empty Block Completion Case

```
../test/pass-empty_block.vl
1 <vl:BLOCK name="empty_block"/>
```
Listing 21: XML Tolerance Case

```
../test/pass-gibberish.vl
1 <?xml version="1.0" encoding="UTF-8"?>
2 sfdghsdf
3 sfgnsfjhs
4 fj
5 rtsr
6 thntr<Sgadfgsfg?>fsgfg<!>
7 </Sfdghsdths>
8 <vl:BLOCK name="buffer">
9 gibberish name fgfgavava datatype fgdfablah
10 <vl:INPUT name="in" datatype="uint32"/>
11 <vl: OUTPUT name="out" datatype="uint32">
12 sfdgadfnagt
13 CONNECTION " blah"
14 <vl:CONNECTION to="out" from="in"/>
15 | OUTPUT dfgdfger
16 more gibberish
17 </vl:OUTPUT>
18 this is all gibberish!
19 \times /v1: BLOCK>
```
Listing 22: Buffer Value Test Case

```
../test/test-buffer.vl
1 \leq \{2\pi m l, \text{ } \text{version} = "1.0" \text{ } \text{encoding} = "UTF-8" \}2 <vl:BLOCK name="buffer">
3 <vl:INPUT name="in" datatype="uint32"/>
4 <vl:OUTPUT name="out" datatype="uint32">
5 <vl:CONNECTION to="out" from="in"/>
6 \quad | \quad \langle \texttt{v1:OUTPUT>}7 \times \sqrt{v1}: BLOCK>
```
Listing 23: Buffer in Buffer Value Test Case

```
../test/test-buffer_in_buffer.vl
1 <?xml version="1.0" encoding="UTF-8"?>
2 <vl:BLOCK name="buffer_in_buffer">
3 <vl:INPUT name="in" datatype="uint32"/>
4 <vl:BLOCK name="buffer">
5 <!-- 'from' in connection is scoped external
6 of block, 'to' is internal -->
 7 <vl:CONNECTION to="in" from="in"/>
8 <vl:INPUT name="in" datatype="uint32"/>
9 <vl:OUTPUT name="out" datatype="uint32">
10 \langle \text{v1:CONNECTION to="out" from="in" />11 \langle \text{v1:OUTPUT>}\rangle12 \quad | \quad \langle \text{v1}: \text{BLOCK} \rangle13 <vl:OUTPUT name="out" datatype="uint32">
14 <vl:CONNECTION to="out" from="buffer|out"/>
15 </vl:0UTPUT>
16 \times \sqrt{v} : BLOCK>
```
Listing 24: Comparision Operation Test Case

```
../test/test-compare.vl
1 <?xml version="1.0" encoding="UTF-8"?>
2 <vl:BLOCK name="compare">
3 <vl:INPUT name="in" datatype="single"/>
4 <vl:CONSTANT name="ten" datatype="single" value="10.000"/>
5 <vl:COMPARE name="grt" datatype="single" operation=">">
6 <vl:CONNECTION to="lhs" from="in"/>
7 <vl:CONNECTION to="rhs" from="ten"/>
\vert \times/\nu\rangle: COMPARE>
9 <vl:OUTPUT name="grt_out" datatype="boolean">
10 <vl:CONNECTION to="grt_out" from="grt"/>
11 </vl:0UTPUT>
12 <vl:COMPARE name="lst" datatype="single" operation="<">
13 <vl:CONNECTION to="lhs" from="in"/>
14 <vl:CONNECTION to="rhs" from="ten"/>
```

```
15 \langle \text{v1:COMPARE} \rangle16 <vl:OUTPUT name="lst_out" datatype="boolean">
17 <vl:CONNECTION to="lst out" from="lst"/>
18 </vl:0UTPUT>
19 <vl:COMPARE name="geq" datatype="single" operation=">=">
20 \langle v \rangle:CONNECTION to="lhs" from="in"/>
21 <vl:CONNECTION to="rhs" from="ten"/>
22 \quad | \quad \langle /v1: \text{COMPARE} \rangle23 <vl:OUTPUT name="geq_out" datatype="boolean">
24 <vl:CONNECTION to="geq_out" from="geq"/>
25 \langle v_1:0 OUTPUT>
26 <vl:COMPARE name="leq" datatype="single" operation="<=">
27 <vl:CONNECTION to="lhs" from="in"/>
28 <vl:CONNECTION to="rhs" from="ten"/>
29 \frac{\sqrt{v1:COMPARE}}{}30 <vl:OUTPUT name="leq_out" datatype="boolean">
31 <vl:CONNECTION to="leq_out" from="leq"/>
32 \quad | \quad \langle \text{v1: }} 0 \text{UTPUT} \rangle33 <vl:COMPARE name="eq" datatype="single" operation="==">
34 <vl:CONNECTION to="lhs" from="in"/>
35 <vl:CONNECTION to="rhs" from="ten"/>
36 \langle \text{v1:COMPARE}\rangle37 <vl:OUTPUT name="eq_out" datatype="boolean">
38 <vl:CONNECTION to="eq_out" from="eq"/>
39 \times /v1: OUTPUT>
40 <vl:COMPARE name="neq" datatype="single" operation="!=">
41 <vl:CONNECTION to="lhs" from="in"/>
42 <vl:CONNECTION to="rhs" from="ten"/>
43 \langle \text{v1:COMPARE}\rangle44 <vl:OUTPUT name="neq_out" datatype="boolean">
45 <vl:CONNECTION to="neq_out" from="neq"/>
46 \langle \text{v1:OUTPUT} \rangle47 \times /v1: BLOCK>
```
Listing 25: Logical Gate Test Case

```
../test/test-gates.vl
1 <?xml version="1.0" encoding="UTF-8"?>
 2 <vl:BLOCK name="gates">
3 <vl:INPUT name="in1" datatype="boolean"/>
4 <vl:INPUT name="in2" datatype="boolean"/>
5 \langle v \cdot 1 : N \cap T name="not">
6 <vl:CONNECTION to="input" from="in1"/>
 7 \langle \text{v1:NOT} \rangle8 <vl:OUTPUT name="not_gate" datatype="boolean">
9 <vl:CONNECTION to="not_gate" from="not"/>
_{10}  \qquad \qquad \qquad \qquad \qquad \qquad \qquad \qquad \qquad \qquad \qquad \qquad \qquad \qquad \qquad \qquad \qquad \qquad \qquad \qquad \qquad \qquad \qquad \qquad \qquad \qquad \qquad \qquad \qquad \qquad \qquad \qquad \qquad \qquad \qquad \q11 | <v1:0R name="or">
12 <vl:CONNECTION to="input1" from="in1"/>
13 <vl:CONNECTION to="input2" from="in2"/>
14 \langle \text{v1:OR} \rangle15 <vl:OUTPUT name="or_gate" datatype="boolean">
16 <vl:CONNECTION to="or_gate" from="or"/>
```

```
17 </vl:OUTPUT>
18 \langle \text{v1:} AND name="and">
19 <vl:CONNECTION to="input1" from="in1"/>
20 <vl:CONNECTION to="input2" from="in2"/>
21 \langle \text{v1:AND} \rangle22 <vl: OUTPUT name="and gate" datatype="boolean">
23 <vl:CONNECTION to="and_gate" from="and"/>
_{24} </v1:00TPUT>
25 <vl:NOR name="nor">
26 <vl:CONNECTION to="input1" from="in1"/>
27 <vl:CONNECTION to="input2" from="in2"/>
28 <vl:CONNECTION to="input3" from="and"/>
29 \frac{1}{29} </vl:NOR>
30 <vl:OUTPUT name="nor_gate" datatype="boolean">
31 <vl:CONNECTION to="nor_gate" from="nor"/>
32 \quad | \quad \langle \text{v1:OUTPUT} \rangle33 <vl:NAND name="nand">
34 <vl:CONNECTION to="input1" from="in1"/>
35 <vl:CONNECTION to="input2" from="in2"/>
36 <vl:CONNECTION to="input3" from="not"/>
37 </vl:NAND>
38 <vl:OUTPUT name="nand_gate" datatype="boolean">
39 <vl:CONNECTION to="nand_gate" from="nand"/>
40 \langle \text{v1:OUTPUT} \rangle41 \langle v1: \text{XOR name} = "xor" \rangle42 <vl:CONNECTION to="input1" from="in1"/>
43 <vl:CONNECTION to="input2" from="in2"/>
44 <vl:CONNECTION to="input3" from="nor"/>
45 \langle \text{v1:XOR}\rangle46 <vl:OUTPUT name="xor_gate" datatype="boolean">
47 <vl:CONNECTION to="xor_gate" from="xor"/>
48 \langle \text{v1:OUTPUT} \rangle49 \times /v1: BLOCK>
```
## Listing 26: Reference Block Test Case

```
../test/test-hysteresis_sw.vl
1 <?xml version="1.0" encoding="UTF-8"?>
2 <vl:BLOCK name="hysteresis_sw">
3 <vl:INPUT name="in" datatype="single"/>
4 <vl:CONSTANT name="hi" datatype="single" value="20.000"/>
5 <vl:CONSTANT name="lo" datatype="single" value="10.000"/>
6 <vl:COMPARE name="hi_cmp" datatype="single" operation=">=">
7 <vl:CONNECTION to="lhs" from="in"/>
8 \times \sqrt{3}:CONNECTION to="rhs" from="hi"/>
9 \times /v1: COMPARE>
10 <vl:COMPARE name="lo_cmp" datatype="single" operation="<=">
11 <vl:CONNECTION to="lhs" from="in"/>
12 <vl:CONNECTION to="rhs" from="lo"/>
13 \quad | \quad \langle \text{v1:COMPARE} \rangle14 ' <vl:REFERENCE name="sr_latch"
15 ref="./test-set_reset_latch.vl|set_reset_latch">
16 <vl:CONNECTION to="set" from="hi_cmp"/>
```

```
17 | \langle \text{v1:COMNECTION to="reset" from="lo-cmp"}/\rangle18 </vl:REFERENCE>
19 <vl:OUTPUT name="out" datatype="boolean">
20 <vl:CONNECTION to="out" from="sr_latch|latch"/>
_{21} </v1:0UTPUT>
22 \times \sqrt{v} : BLOCK>
```
Listing 27: Math Operations Test Case

```
../test/test-math_constant.vl
1 <?xml version="1.0" encoding="UTF-8"?>
2 <vl:BLOCK name="math_constant">
3 <vl:INPUT name="in" datatype="single"/>
 4 <vl:CONSTANT name="two" datatype="single" value="2"/>
5
6 <vl:SUM name="summer" datatype="single">
7 <vl:CONNECTION to="input1" from="in"/>
8 <vl:CONNECTION to="input2" from="two"/>
9 \times/v1: SUM>
10 <vl:OUTPUT name="sum_out" datatype="single">
11 <vl:CONNECTION to="sum_out" from="summer"/>
_{12} \qquad \qquad </v1:00TPUT>
13
14 <vl:PROD name="mult" datatype="single">
15 <vl:CONNECTION to="input1" from="in"/>
16 <vl:CONNECTION to="input2" from="two"/>
17 </vl:PROD>
18 <vl:OUTPUT name="mult_out" datatype="single">
19 <vl:CONNECTION to="mult_out" from="mult"/>
20 \quad | \quad \langle \text{v1}:0 \text{UTPUT} \rangle21
22 <vl:GAIN name="gain" datatype="single" value="-1.000">
23 <vl:CONNECTION to="input" from="in"/>
_{24} </v1:GAIN>
25 <vl:OUTPUT name="gain_out" datatype="single">
26 <vl:CONNECTION to="gain_out" from="gain"/>
\frac{27}{27} </vl:0UTPUT>
2829 <!-- Add four to input to prevent DIV/0 fault -->
30 <vl:CONSTANT name="four" datatype="single" value="4"/>
31 <vl:SUM name="summer2" datatype="single">
32 <vl:CONNECTION to="input1" from="in"/>
33 <vl:CONNECTION to="input2" from="four"/>
34 \langle \text{v1:SUM} \rangle35 <vl:INV name="inv" datatype="single">
36 <vl:CONNECTION to="input" from="summer2"/>
37 \langle \text{v1:INV} \rangle38 <vl:OUTPUT name="inv_out" datatype="single">
39 <vl:CONNECTION to="inv out" from="inv"/>
40 \quad | \quad \langle \sqrt{v} \cdot | \cdot | OUTPUT>
41 </vl:BLOCK>
```
Listing 28: Memory Block Test Case

```
.../test/test-memory.vl ...
1 <?xml version="1.0" encoding="UTF-8"?>
2 <vl:BLOCK name="memory">
3 <vl:INPUT name="in" datatype="uint32"/>
4 <vl:MEM name="mem" datatype="uint32" ic="0x0">
5 <vl:CONNECTION to="current" from="in"/>
6 \langle \text{v1}: \text{MEM} \rangle7 <vl:OUTPUT name="out" datatype="uint32">
8 <vl:CONNECTION to="out" from="mem"/>
9 </vl:0UTPUT>
10 </vl:BLOCK>
```
Listing 29: SR Latch Complexity Test Case

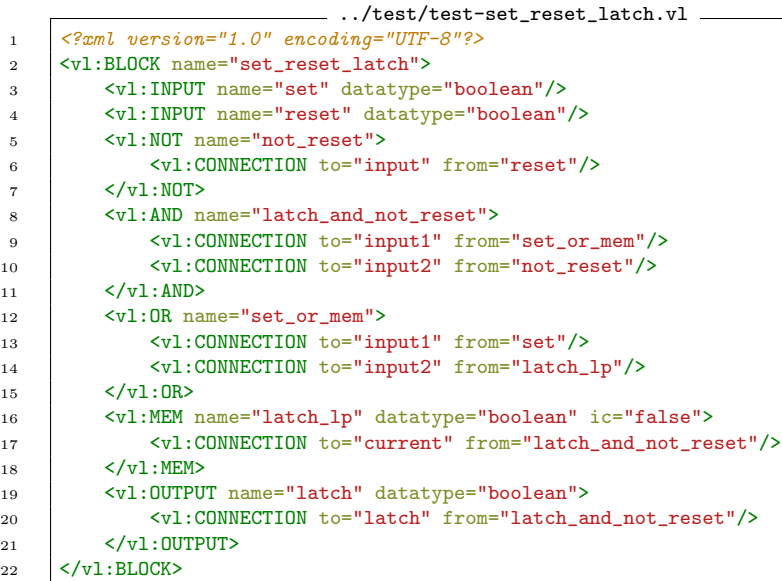

Listing 30: Timer Complexity Test Case

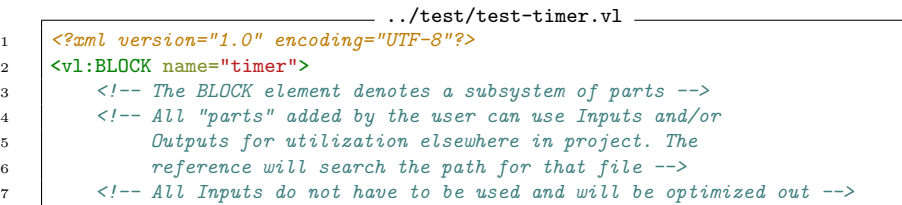

```
8 <vl:INPUT name="start" datatype="boolean"/>
9 <vl:INPUT name="reset" datatype="boolean"/>
10 <vl:INPUT name="time" datatype="single"/>
11 \vert </-- Constants can be defined as a seperate block as well -->
12 <vl:CONSTANT name="zero_constant" datatype="single" value="0.000"/>
13 <!-- The DT block puts out the difference in time between
14 Successive passes of program. In a Soft RTOS, this
15 would be a variable number. In a Hard RTOS, this
16 would be a constant number. Here, we are saying the
17 module will run around 10Hz, or 100ms (0.1 s).
18 The DT module needs an initializer to quess the value
19 on the first pass, but will be updated every pass afterwards -->
20 <vl:DT name="time_since_last_pass" ic="0.100"/>
21 <vl:NOT name="count not expired">
22 <vl:CONNECTION to="input" from="count_expired_lp"/>
23 \angle \text{v1:NOT}_{24} <vl:AND name="start_enb">
25 <vl:CONNECTION to="input1" from="start"/>
26 <vl:CONNECTION to="input2" from="count_not_expired"/>
27 \langle \text{v1:AND>}\rangle28 <vl:IF name="increment_value" datatype="single">
29 <!-- Control flow IF switch: If Control is true, execute
30 True assignment, else execute False assignment -->
31 <vl:CONNECTION to="control" from="start_enb"/>
32 <vl:CONNECTION to="true" from="time_since_last_pass"/>
33 <vl:CONNECTION to="false" from="zero_constant"/>
34 \langle \text{v1:IF} \rangle35 <vl:SUM name="summer" datatype="single">
36 <!-- The summer will add all the inputs together. If you want
37 add a negative number, use the NEG part to negate the
38 signal before connecting to this part. -->
39 <!-- Additionally, the PROD part exists for taking the PI
40 product of a set of inputs, and the INV command for taking
41 the recipicral of a number (divide by zero runtime error
42 is partially mitgated, but unexpected operation may occur) -->
43 <vl:CONNECTION to="input1" from="increment_value"/>
44 <vl:CONNECTION to="input2" from="elapsed_time_lp"/>
45 \langle \text{VI}:\text{SIM}\rangle46 <vl:IF name="reset_switch" datatype="single">
47 <vl:CONNECTION to="control" from="reset"/>
48 <vl:CONNECTION to="true" from="zero_constant"/>
49 <vl:CONNECTION to="false" from="summer"/>
50 \quad | \quad \langle /y \cdot 1 \cdot TF \rangle51 <vl:COMPARE name="is_count_expired" datatype="single" operation=">=">
52 <vl:CONNECTION to="lhs" from="elapsed_time"/>
53 <vl:CONNECTION to="rhs" from="time"/>
54 \langle \text{vl:COMPARE}\rangle55 <vl:MEM name="elapsed_time_lp" datatype="single" ic="0.000" >
56 <vl:CONNECTION to="current" from="elapsed_time"/>
57 < \sqrt{v1}: MEM>
58 <vl:MEM name="count expired lp" datatype="boolean" ic="false">
59 <vl:CONNECTION to="current" from="count_expired"/>
60 \langle \text{v1}: \text{MEM} \rangle61 \leq l \sim All Outputs need to have a connection in the part,
62 at least to a constant -->
```
<span id="page-71-0"></span>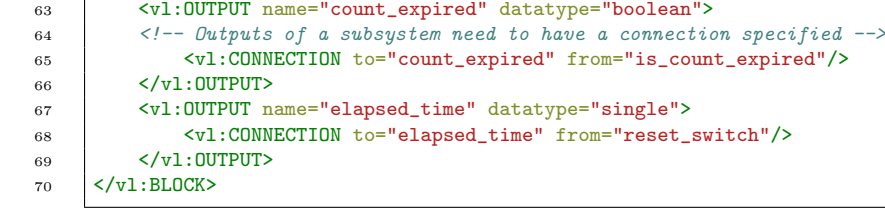